**Style Definition:** Heading 2: Indent: Left: 0",<br>Hanging: 0.75", Space Before: Auto, After:<br>Auto

**IBIS Interconnect SPICE Subcircuits Specification (IBIS-ISS)** 

> **Draft 0.95 January 1019, 2010**

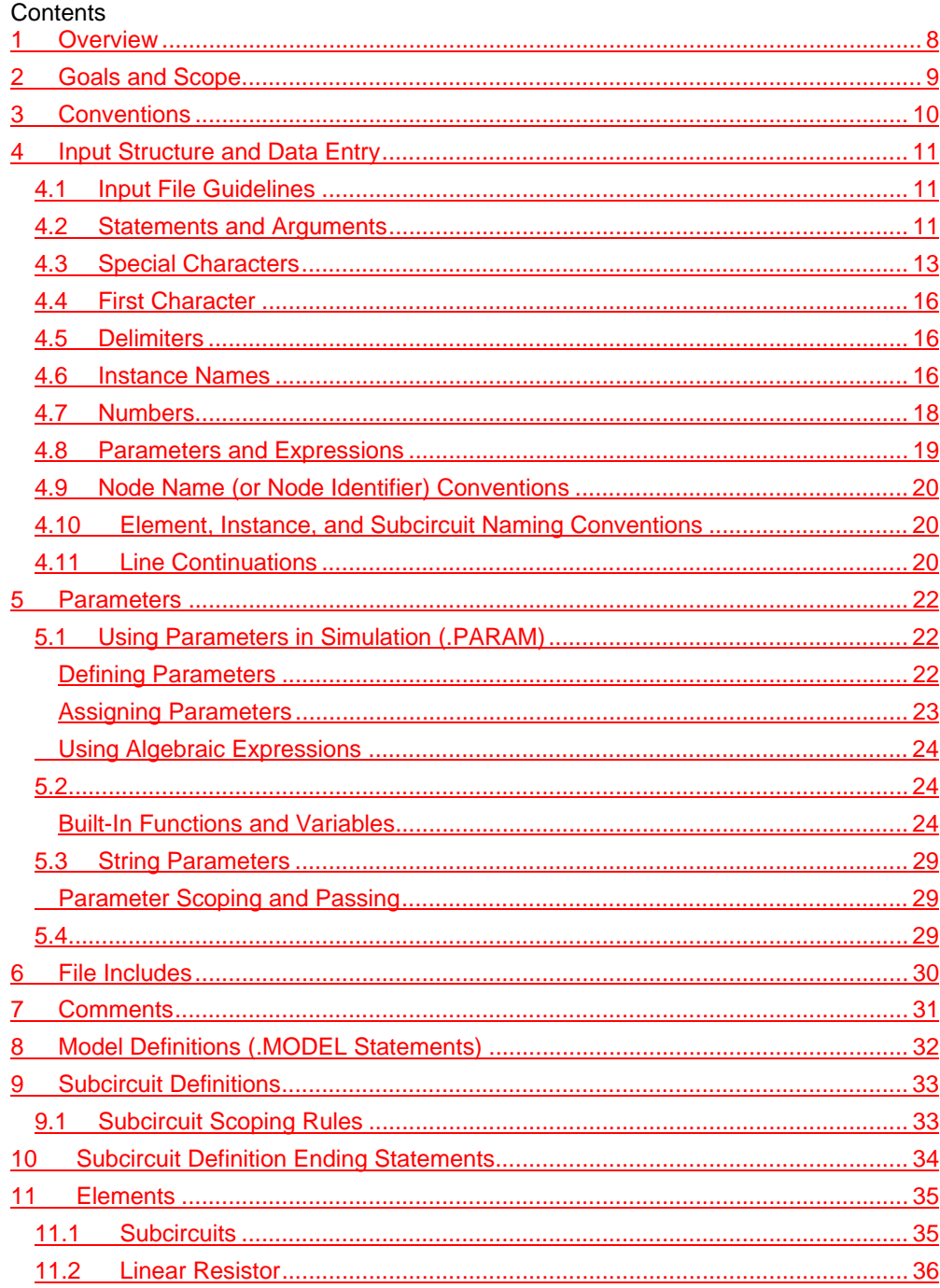

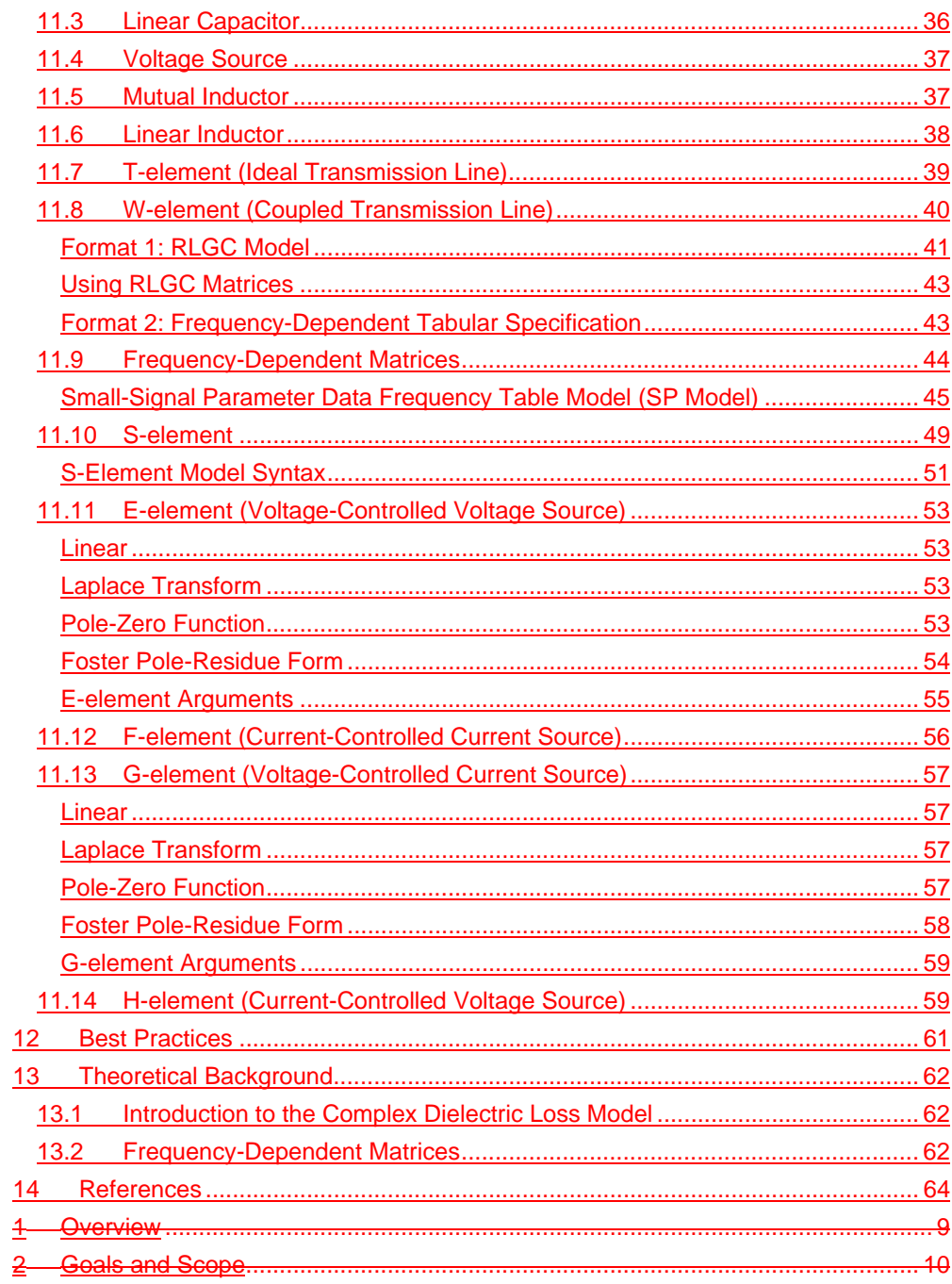

d

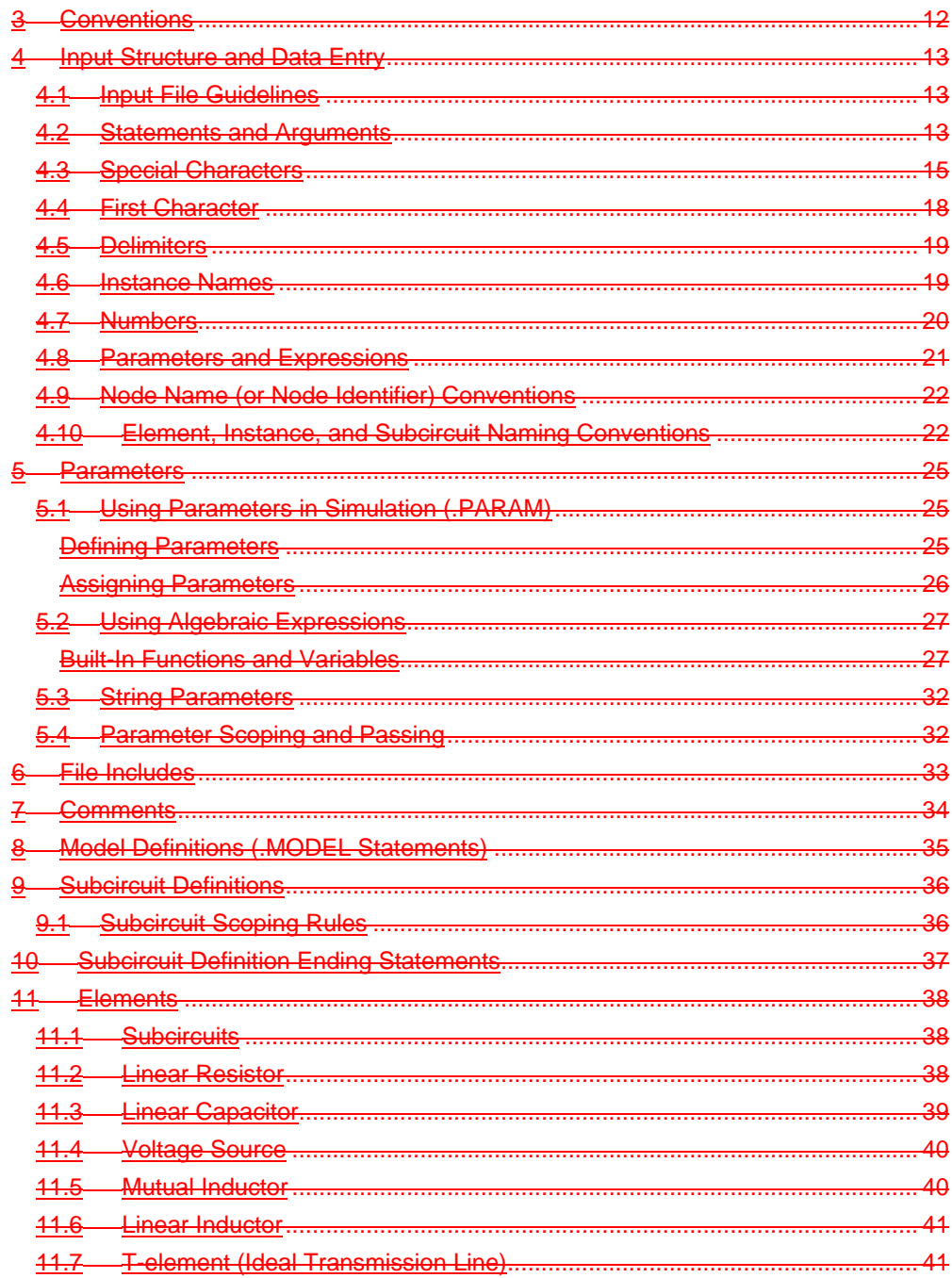

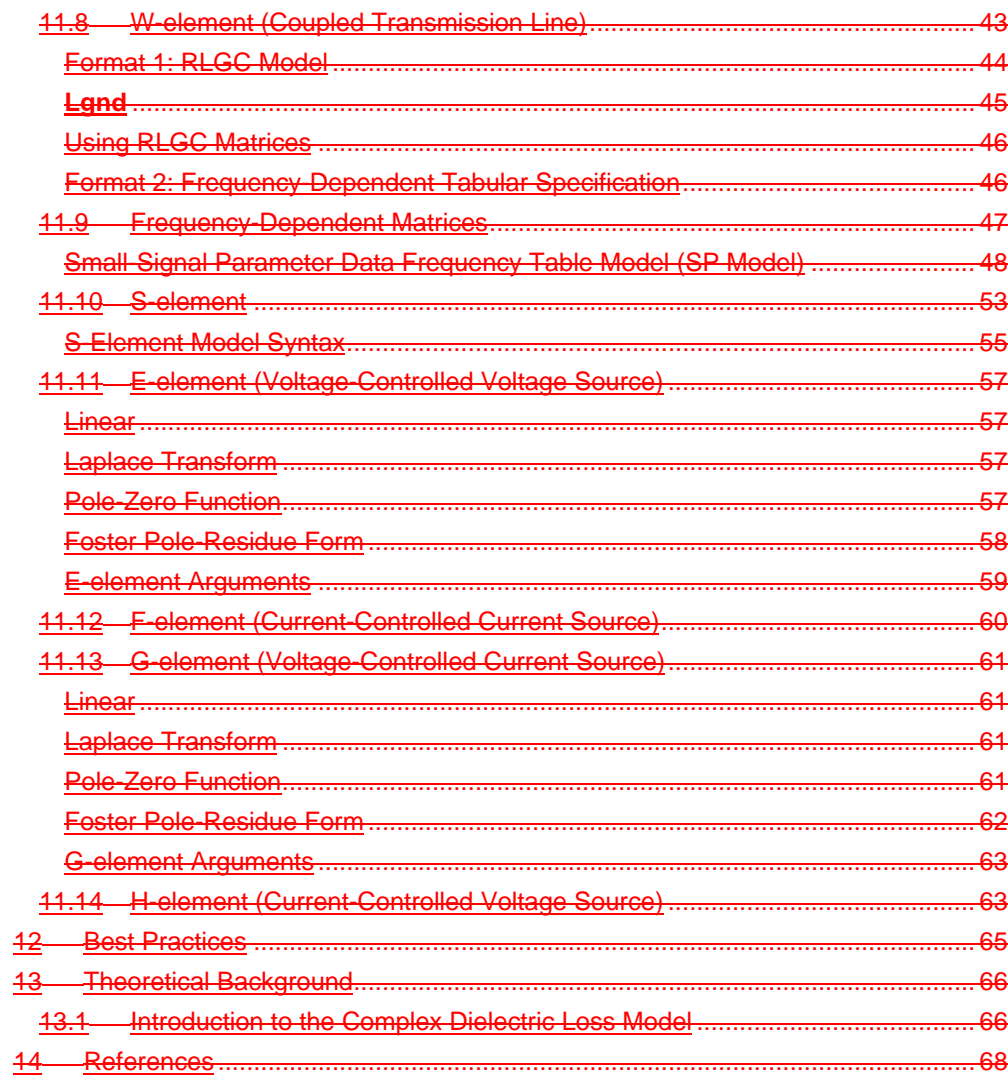

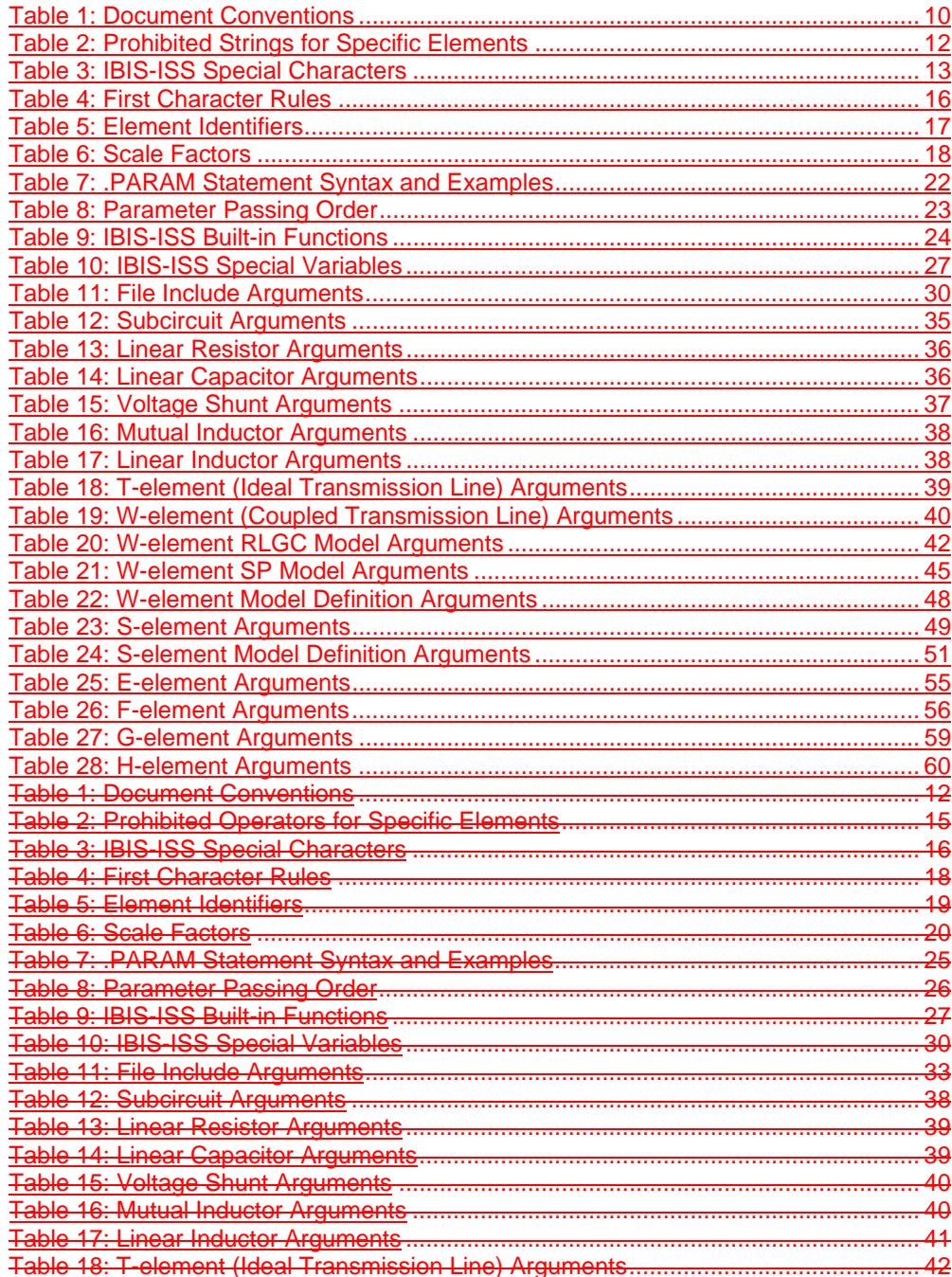

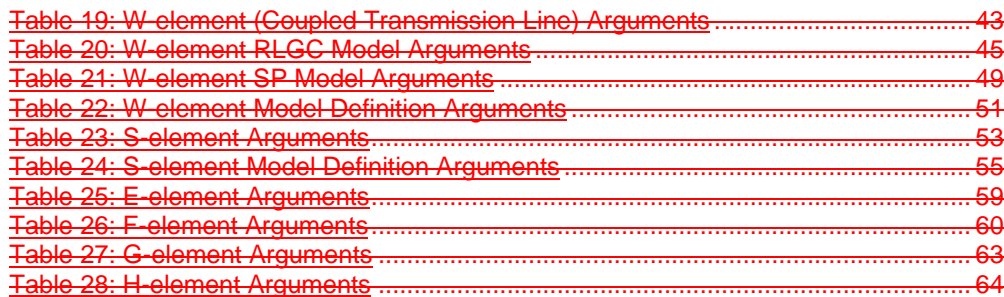

# **1 Overview**

The IBIS Open Forum, in order to enable easier data exchange between users of signal/power integrity simulation and physical layout/routing software tools, is issuing a generic netlist format, to be called "IBIS Interconnect SPICE Subcircuits" (IBIS-ISS).

This format is similar in structure and major functions to the SPICE (Simulation Program with Integrated Circuit Emphasis) nodal syntax developed at the University of California at Berkeley and since implemented in various forms by individual software tool vendors. IBIS-ISS is the first industry-wide attempt to standardize SPICE subcircuit representation.

This version of IBIS-ISS is based on a subset of HSPICE®, used with permission from Synopsys, Inc. HSPICE is a registered trademark of Synopsys, Inc.

# **2 Goals and Scope**

The syntax of IBIS-ISS is intended to:

- describe interconnect structures (such as PCB traces, connectors, cables, etc.) electrically, for analysis in a signal integrity and/or power integrity context
- describe the arrangement or topology of interconnect structures, as they relate to each other and to active devices in a system

To these ends, IBIS-ISS includes support for:

- elementary circuit elements (resistors, capacitors, inductors)
- transmission line elements (lossless and lossy)
- frequency-domain network parameters (e.g., S-parameters)
- parameter/variable passing to elements and subcircuits
- dependent sources

 $\bullet$ 

 $\bullet$ 

- string-based node naming
- user-defined comments
- abstraction through modular, user-defined subcircuit definitions

IBIS-ISS does NOT include or cover:

- descriptions of complete netlists intended for input "as-is" to simulation tools
- model formats or "process cards" for active devices (e.g., diodes, transistors)
- independent sources
- controls or options for any simulation engine (e.g., precision, algorithm selection)
- simulation or analysis types (e.g., DC, transient)
- sweep or run control (e.g., Monte Carlo)
- geometrical descriptions for field solvers
- support for other kinds of data extraction/export (e.g., S-parameter generation)
- measurement, printing or probing
- encryption support

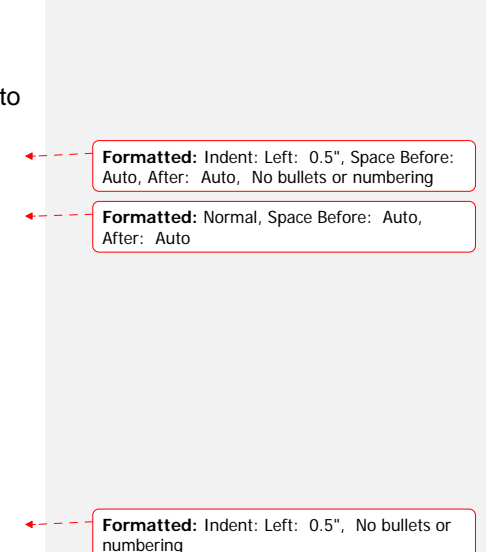

**Formatted:** Space Before: Auto, After: Auto

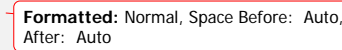

# **3 Conventions**

The following typographical conventions are used in IBIS-ISS. Note that these may be combined (e.g., Courier font in bold type).

#### **Table 1: Document Conventions**

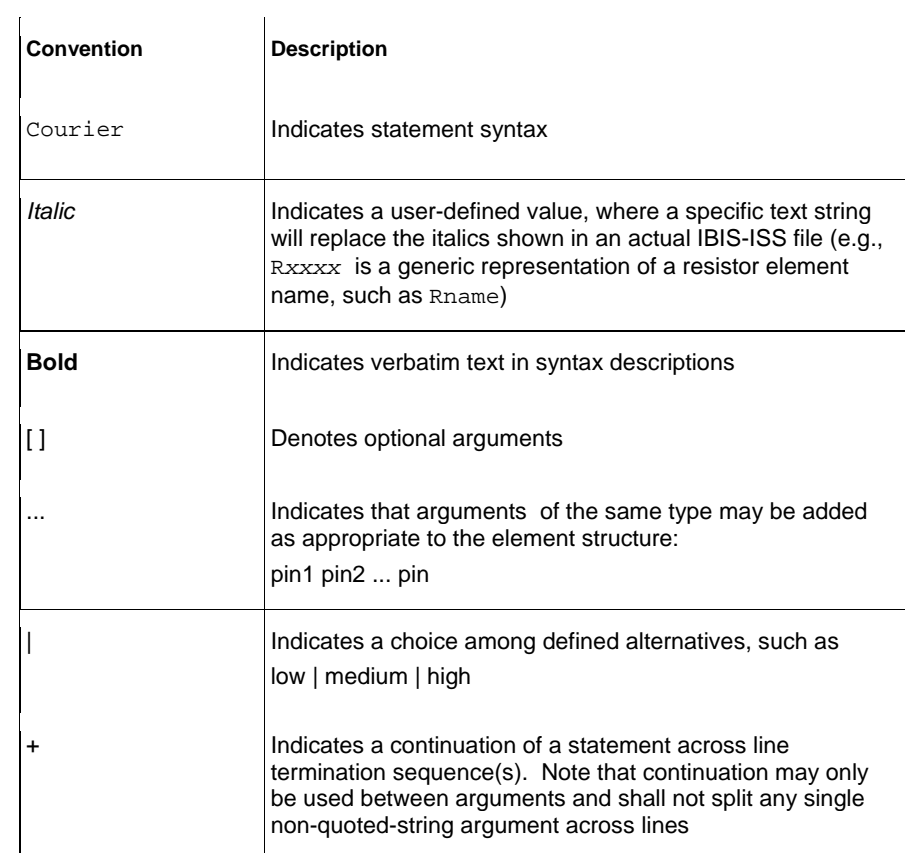

# **4 Input Structure and Data Entry**

This section describes the input file and structures for representing input data.

## 4.1 **Input File Guidelines**

An input file consists of a collection of statements describing a portion of a complete circuit. This input file is intended for inclusion in a larger netlist or description of a complete circuit, to be used by a simulation tool.

An input filename may be up to 1024 characters long. The input file shall be in ASCII format (as defined in ISO/IEC 8859-1:1998, with each character encoded in 8 bits). The input file shall not be in a binary, packed or compressed format.

### 4.2 **Statements and Arguments**

A statement in IBIS-ISS is a text string consisting of character sequence arguments and delimiters. An IBIS-ISS file may contain multiple statements (the number of statements is not limited by the IBIS-ISS definition, but may be limited by the computer architecture and/ or operating system used to process the file).

Any individual input line (combination of characters separated by line-termination sequences) may be up to 1024 characters long.

Statements in an input file may appear in any order.

Any valid string of characters between two delimiters is an argument.

For the purpose of this specification, statements are grouped into the following types:

- Element instances
- Parameter definitions
- File includes
- Subcircuit definitions
- Model definitions
- **Comments**
- Subcircuit ending statements

Subcircuit ending statements, subcircuit definitions, model definitions, parameter definitions and file includes all begin with the dot (.) character.

The specific syntax of the above statement types are described in the sections below.

**Formatted:** Indent: Left: 0"

**Formatted:** Indent: Left: 0"

**Formatted:** Indent: Left: 0.01"

**Formatted:** Indent: Left: 0.01", Space Before: Auto, After: 0 pt, Line spacing: single

**Formatted:** Indent: Left: 0"

 $\blacksquare$  IBIS-ISS ignores differences between upper and lower case in input statements,  $\blacktriangleleft$  except in quoted filenames.

**■ To continue a statement across multiple lines (i.e., across a line-termination** sequence), the plus (+) sign shall be used as the first non-alphanumeric, non-blank character after the line-termination sequence. The + sign shall be used in addition to a delimiter and never to split up the character sequences between delimiters.

■ • Quoted strings with extended length (such as paths and expressions) may span a line-termination sequence using a double backslash  $(\mathcal{N})$  sequence at the end of the line containing the string to be continued on the following line. Note that the double backslash ( \\ ) sequence may be preceded by whitespace when used within a quoted string. Individual arguments may be split across line-termination sequences using a double backslash, but leading whitespace shall not be used.

The following characters are reserved for special use and shall not be used as part of any parameter or node name:

**E** String expressions may be grouped by surrounding pairs of 'or " characters.

To prevent conflicts with proprietary SPICE variants, the following strings shall not be used as part of any parameter or node name in the associated element:

#### **Table 2: Prohibited Operators Strings for Specific Elements**

 $-() = "$ 

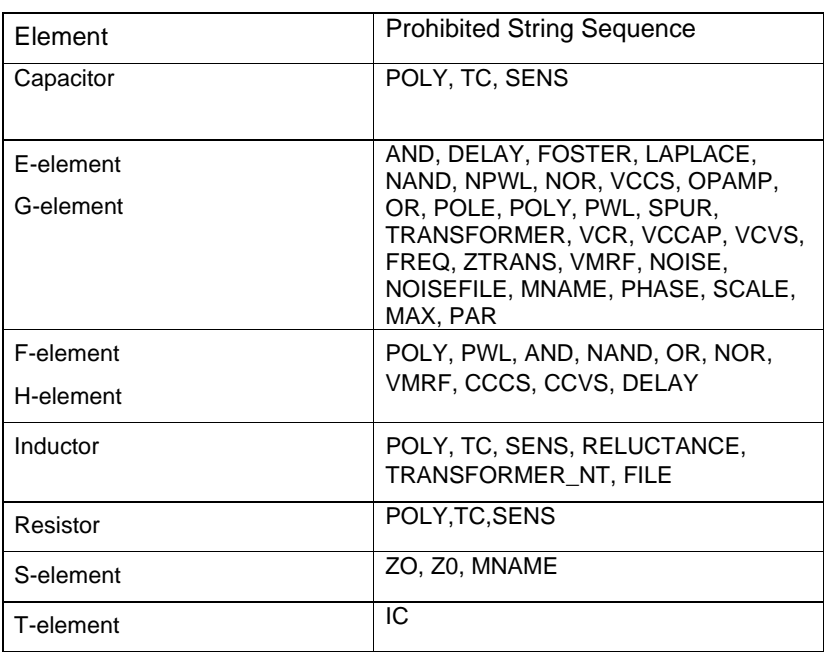

**Formatted:** Indent: Left: 0.25", No bullets or numbering

**Formatted:** Indent: Left: 0.25", First line: 0", Bulleted + Level: 1 + Aligned at: 0.25" + Indent at: 0.5"

**Formatted:** Indent: Left: 0.25", No bullets or numbering, Tab stops: 0.5", Left + Not at 1"

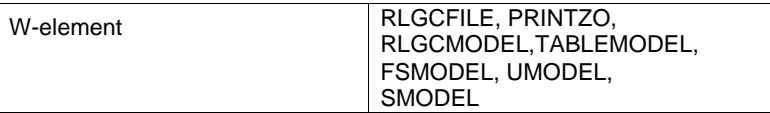

## 4.3 **Special Characters**

The following table lists the special characters that may be used as part of node names,  $\leftarrow \leftarrow$  Formatted: Indent: Left: 0" element parameter names, and element instance names. For detailed discussion, see the appropriate sections in this chapter.

**Note:**

To avoid unexpected results or error messages, do not use the following mathematical characters in a parameter name in IBIS-ISS: \* - + ^ and /.

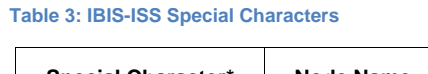

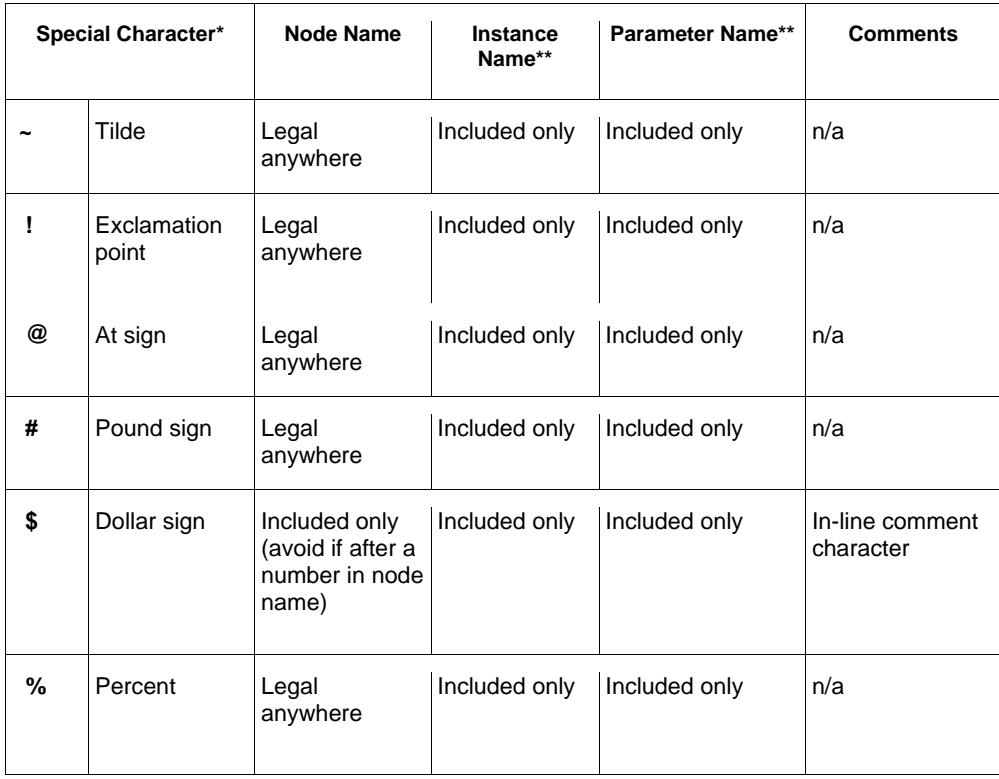

**Formatted:** Indent: Left: 0", Hanging: 0.31"

**Formatted:** Indent: Left: 0.31"

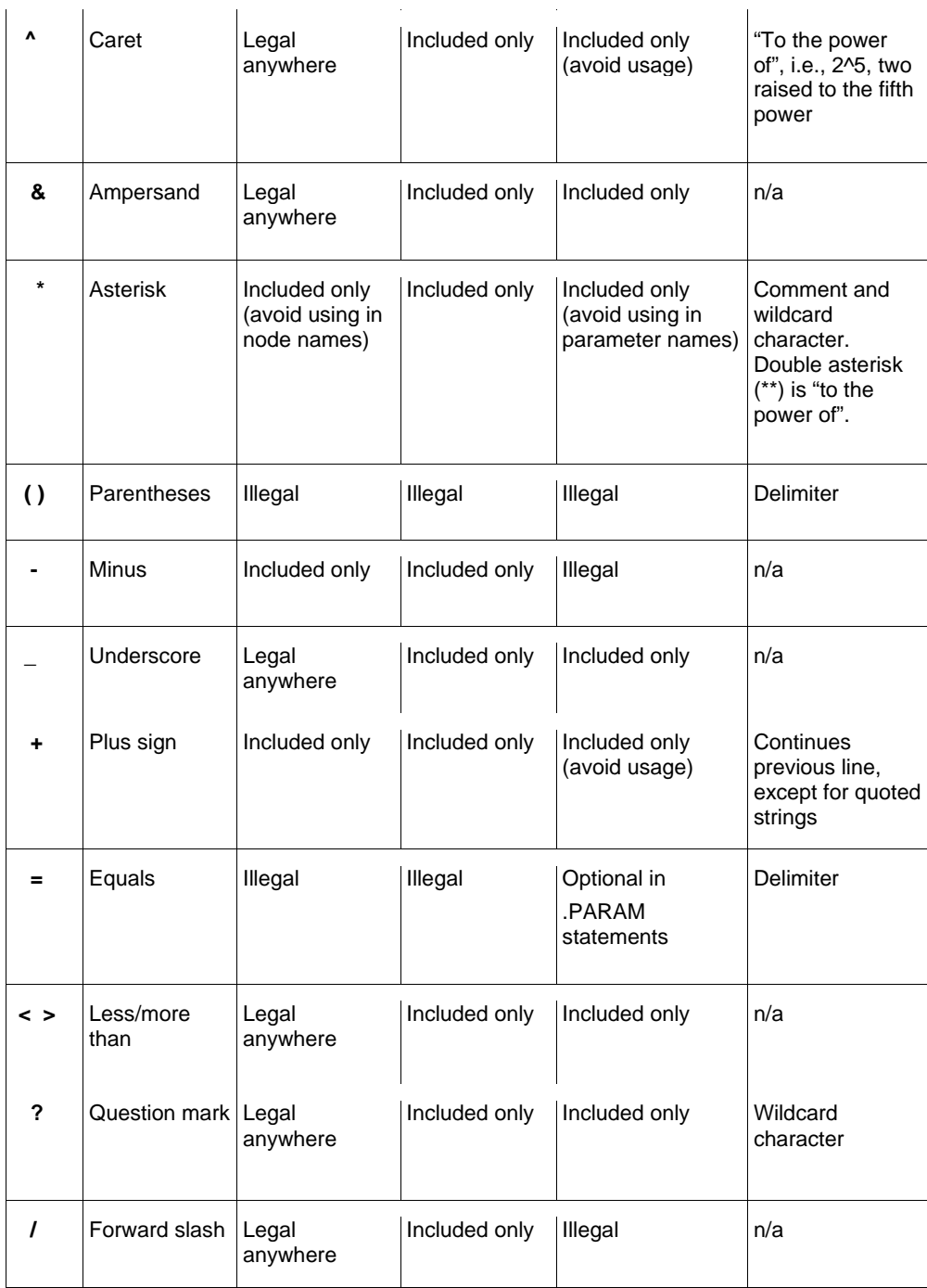

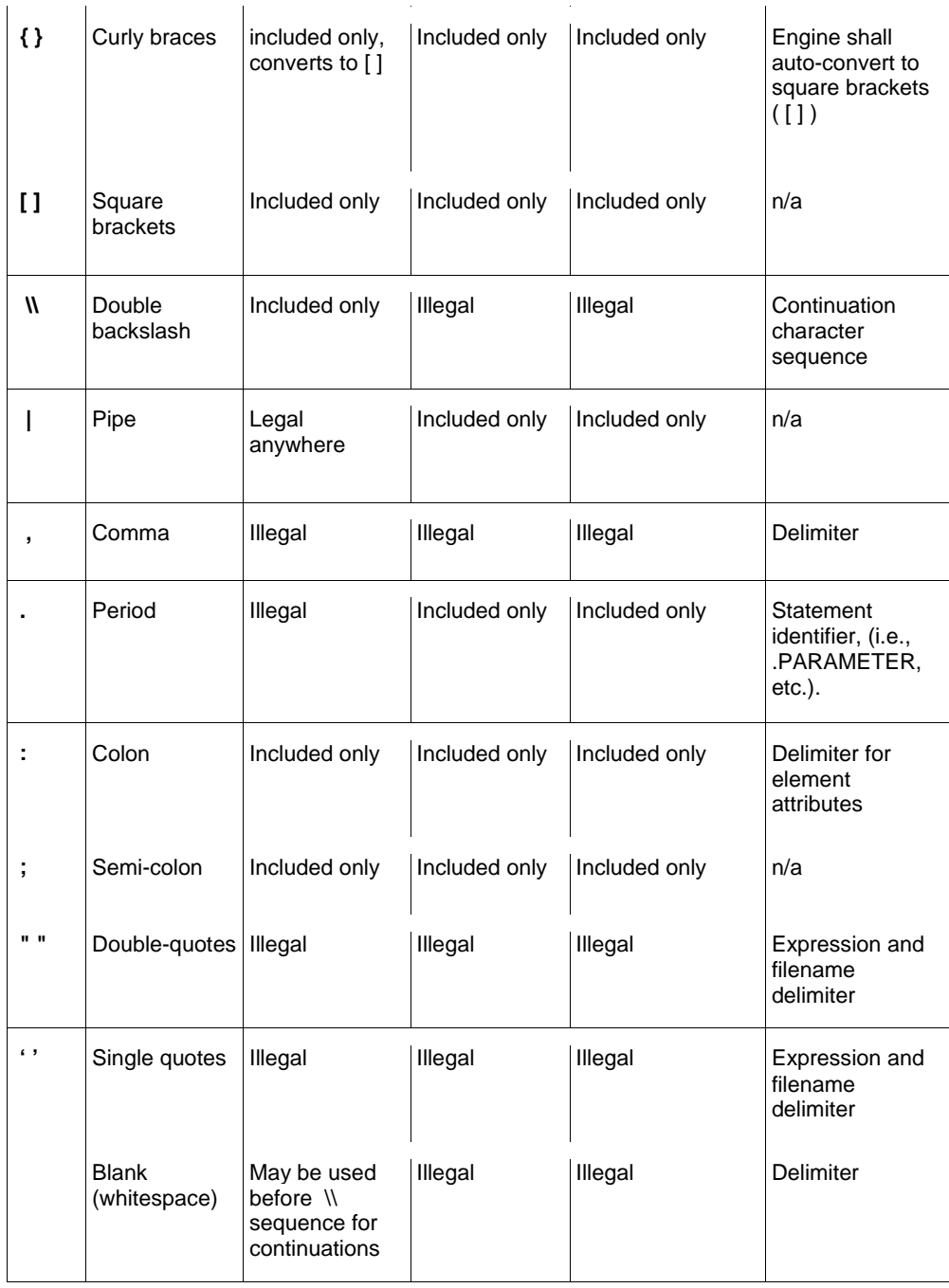

\*"Legal anywhere"=first character or any position in string "Included only"=any position except first character

\*\* cannot be the first character; element key letter only

## 4.4 **First Character**

The first character in every line specifies how IBIS-ISS interprets the remainder of the line.

**Table 4: First Character Rules** 

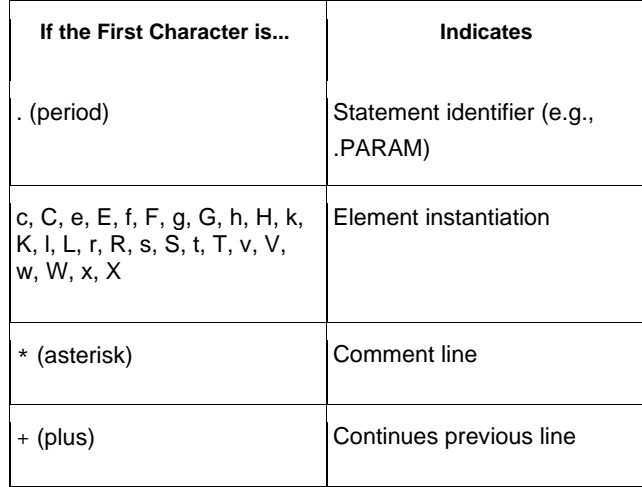

### 4.5 **Delimiters**

Delimiters separate arguments in the input file. Input delimiters are: tab, blank, comma + (,), equal sign (=), and parentheses ( ).

In addition, single (') or double quotes (") delimit and group expressions and filenames.

### 4.6 **Instance Names**

The names of element instances begin with the element key letter or identifier as listed below. Instance names may be up to 1024 characters long.

**Formatted:** Space Before: Auto, After: Auto, Line spacing: single

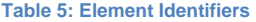

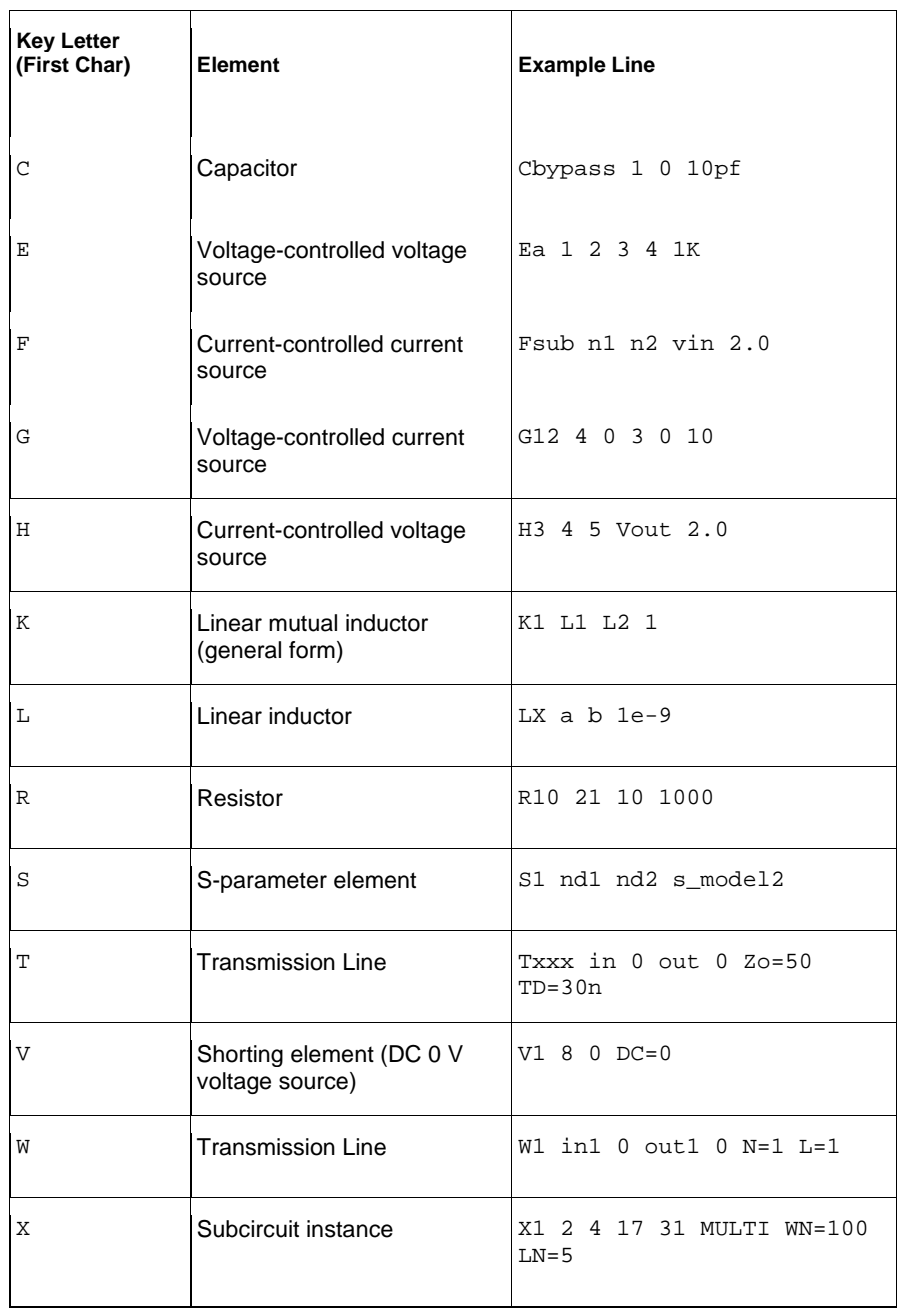

### 4.7 **Numbers**

Numbers may be entered as integer, floating point, floating point with an integer exponent, or integer or floating point with one of the scale factors listed below. **Table 6: Scale Factors** 

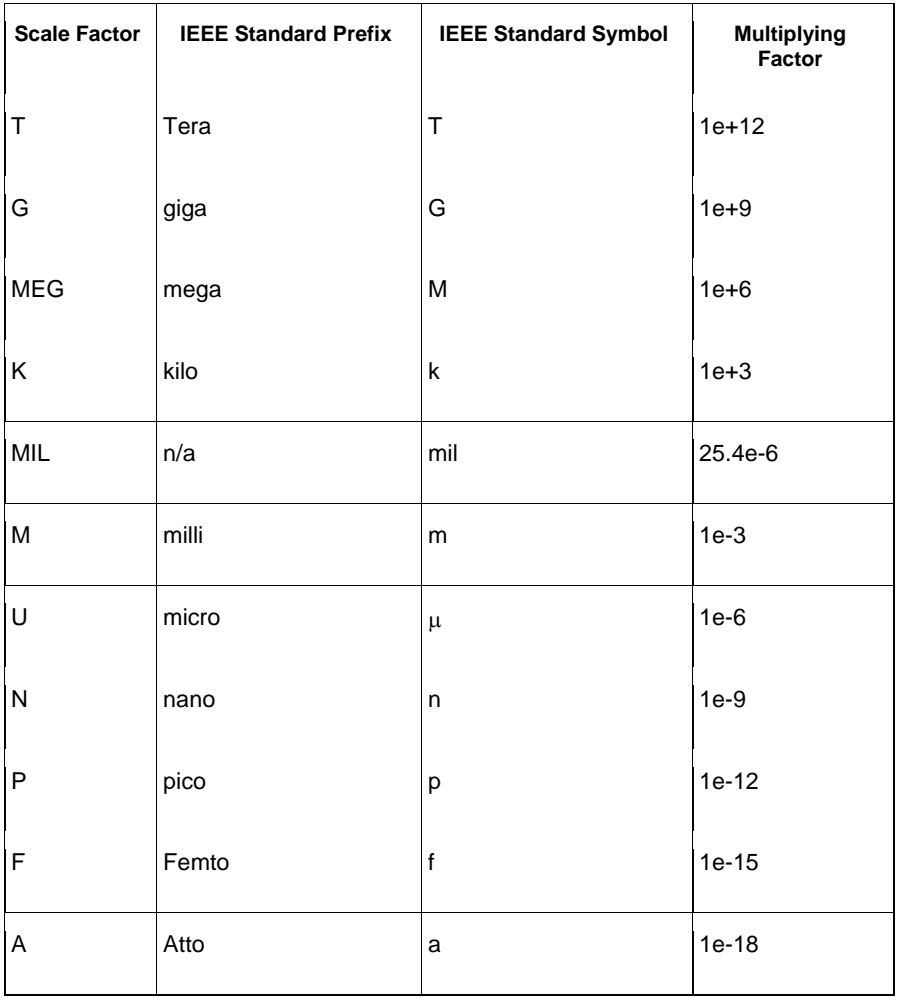

#### **Note:**

Scale factor A is not a scale factor in a character string that contains amps. For example, IBIS-ISS-compliant tools shall interpret the string "20amps" as 20 amperes of current, not as 20e-18mps.

- Numbers may use exponential format or engineering key letter format, but  $+$  not both (1e-12 or 1p, but not 1e-6u).
- To designate exponents, use D or E.
- Trailing alphabetic characters are interpreted as units comments.
- Units comments are not checked.

#### 4.8 **Parameters and Expressions**

 Parameter names shall begin with an alphabetic character. Subsequent characters in the parameter name shall each be either a digit, or one of these following characters:

 $-!$  # \$  $8$  [ ]  $-$ 

- If multiple definitions are given for the same parameter, IBIS-ISS uses the last parameter definition even if that definition occurs later in the input than a reference to the parameter.
- A parameter shall be defined before that parameter is used in a definition for another parameter.
- To delimit expressions, single quotes shall be used.
- Expressions shall not exceed 1024 characters.

Parameters are evaluated only once, at the time of parsing. Dynamic, recursive or iterative definitions of parameters are prohibited (e.g., parameters defined in terms of the voltage at a node, where that voltage is evaluated at every time step in a transient analysis).

- Parameters are used in two contexts.
	- Parameters in parameter definition statements are strings, defining names that are assigned specific values by the statement. These values may themselves be interpreted as strings (using the "str()" construction noted elsewhere), numeric values, an expression or equation, or strings matching parameters defined elsewhere.
	- Parameters may also appear in element instances, model definitions and subcircuit definitions. These parameters may be user-defined or may use names pre-defined by the syntax of the element. Parameter names are input arguments. Delimiters shall precede and follow names.
- Parameter names may be up to 1024 characters long and are not casesensitive.

**Formatted:** Bulleted + Level: 1 + Aligned at: 0.25" + Indent at: 0.5"

**Formatted:** Indent: Left: 0.25", Bulleted + Level:  $1 +$  Aligned at:  $0.5" +$  Indent at:  $0.75"$ 

## 4.9 **Node Name (or Node Identifier) Conventions**

Nodes are the points of connection between elements in the input netlist. Only alphanumeric strings shall be used to designate nodes. If entirely numeric, node numbers shall be between 1 and 999999999999999 (1 to 1e16-1). A node number of 0 is permitted but is interpreted as ground. Letters that follow a leading number in a node name are ignored; this means that node strings such as '3n5' and '3' shall be interpreted as referring to the same node.

When the node name begins with a letter or a valid special character, the node name may contain a maximum of 1024 characters.

To indicate the ground node, use either the number 0, the name  $GND$ , or  $1GND$ , or GROUND, GND!. Every node shall have at least two connections, except for transmission line nodes (unterminated transmission lines are permitted).

## 4.10 **Element, Instance, and Subcircuit Naming Conventions**

Instances and subcircuits are elements and as such, follow the naming conventions for elements.

Element names begin with an identifying letter designating the element type, followed by up to 1023 alphanumeric characters. Element identifiers are R for resistor, C for capacitor and so on.

## 4.11 **Line Continuations**

Input may be continued across a line-termination sequence in one of three ways:

- Statements are continued across line-termination sequences using the + character
- Quoted strings are continued across line-termination sequences using the \\ sequence
- $\bullet$  Individual arguments are continued using the  $\aleph$  sequence, without leading whitespace

To continue a statement across multiple lines, the plus  $(+)$  sign shall be used as the first  $\cdot$ non-numeric, non-blank character of each continued line. The + sign shall be used only between arguments and delimiters and never to split up the character sequence used for a single argument.

**Formatted:** Indent: Left: 0", First line: 0", Tab stops: Not at 1"

**Formatted:** Heading 2

**Formatted:** Indent: Left: 0"

Here is an example of comments and line continuation in a netlist file:

```
*This shows continuation of a statement describing a resistor 
Rexample 
+ n3 n4 R=30
```
To continue a statement with extended length across a line-termination sequence, an argument may be split using a double backslash ( \\ ) sequence. Leading whitespace shall not be included before the double backslash sequence. A quoted string (such as an expression) may be continued across a line-termination sequence using a double backslash sequence with or without leading whitespace.

Here are examples of string and argument continuation.

```
*** string continuation *** 
R6 4 0 R='res1-\\
res2' 
R5 4 0 R='res1- \\
res2' 
*** argument continuation *** 
R4 node1 no\\ 
de2 R= 'res1-res2'
```
**Formatted:** Indent: Left: 0", Tab stops: Not at 1"

# **5 Parameters**

Parameters are similar to the variables used in most programming languages. Parameters hold values assigned when the circuit design is created or that are calculated based on circuit solution values. Parameters may store static values for a variety of quantities (resistance, source voltage, rise time, and so on). Parameters may also be alphabetic strings used with elements where string input is expected (for example, filenames or model names).

## 5.1 **Using Parameters in Simulation (.PARAM)**

### **Defining Parameters**

 $\mathbf{I}$ 

Parameters may be defined using the methods shown below. Note that a .param statement without an assignment is not permitted.

**Table 7: .PARAM Statement Syntax and Examples** 

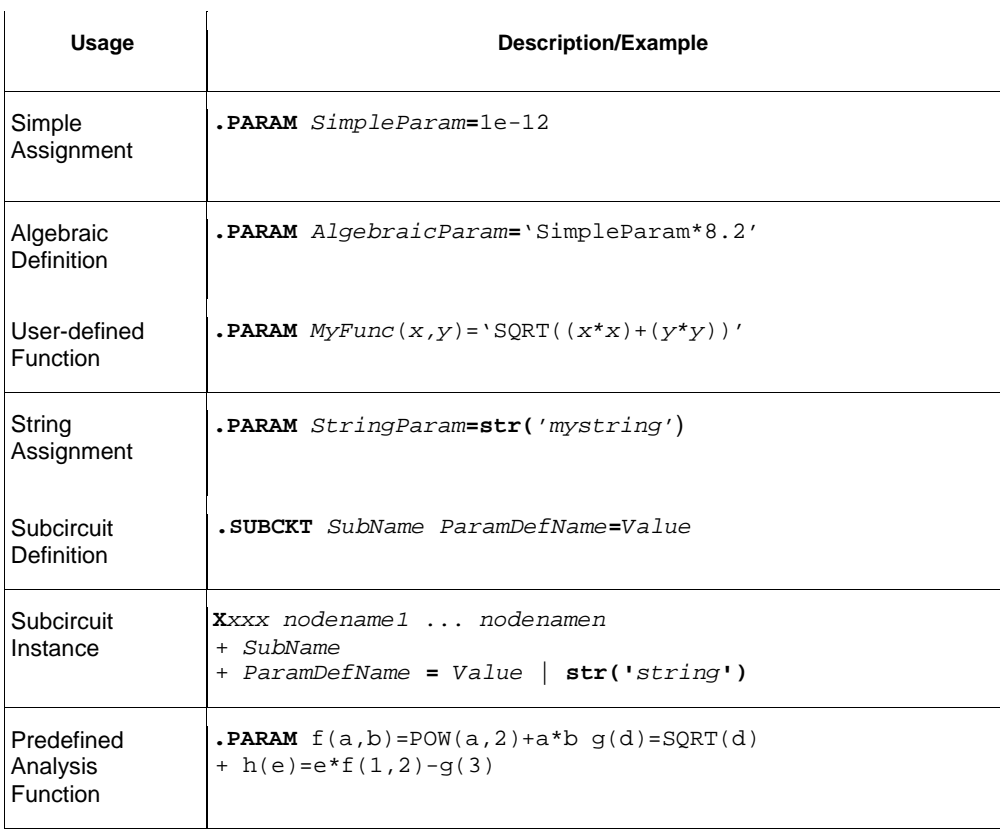

**Formatted:** Indent: Left: 0"

A parameter definition in IBIS-ISS always uses the last value found in the input netlist. **\*** <sup>-</sup> - - { Formatted: Indent: Left: 0" The definitions below assign a value of 3 to the DupParam parameter.

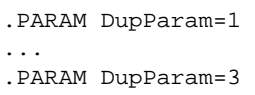

IBIS-ISS assigns 3 as the value for all instances of DupParam, including instances that are earlier in the input than the .PARAM DupParam=3 statement.

Note that any ordered substring of ".parameters" containing at least the characters ".para" is also acceptable as an alternative to ".param".

The parameter resolution order is:

- 1. Resolve all literal assignments.
- 2. Resolve all expressions.
- 3. Resolve all function calls.

Table 8 shows the parameter passing order.

#### **Table 8: Parameter Passing Order**

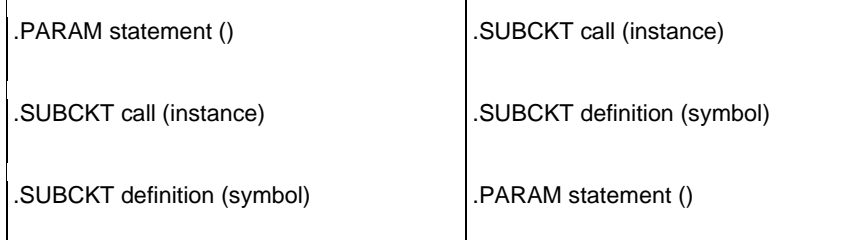

#### **Assigning Parameters**

The following types of values may be assigned to parameters:

- Constant real number
- Algebraic expression of real values
- Predefined function
- **Strings not for algebraic evaluation**

Any complex expression to be evaluated shall be enclosed in single quotes.

A simple expression consists of one parameter name. Simple expressions shall not be enclosed in single or double quotes.

The parameter keeps the assigned value, unless a later definition changes its value.

#### **Formatted:** Indent: Left: 0" **Formatted:** Bulleted + Level: 1 + Aligned at:

0.25" + Indent at: 0.5", Tab stops: Not at 1"

**Formatted:** Indent: Left: 0", Hanging: 0.31"

**Formatted:** Indent: Left: 0"

23

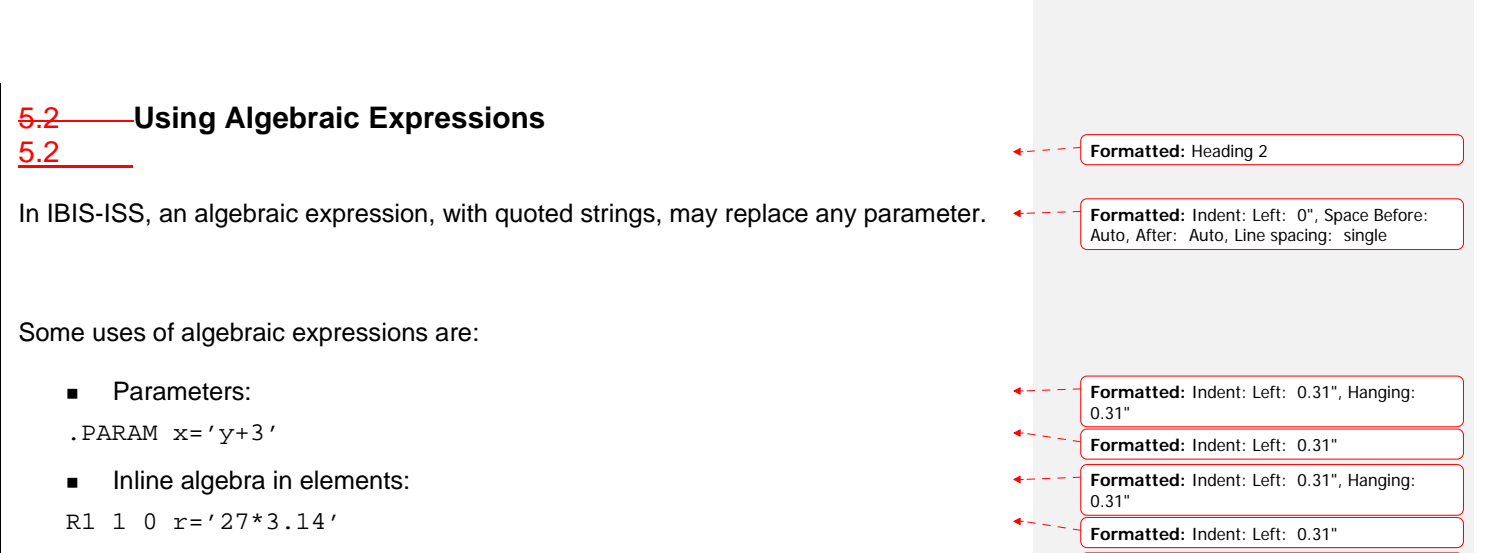

As noted above, the continuation character sequence in IBIS-ISS is a double backslash  $\cdot$ (\\). For quoted strings, the double backslash may be preceded by whitespace or used without whitespace.

### **Built-In Functions and Variables**

In addition to simple arithmetic operations  $(+, -, *, /)$ , the built-in functions and variables listed below may be used in IBIS-ISS expressions.

**Table 9: IBIS-ISS Built-in Functions** 

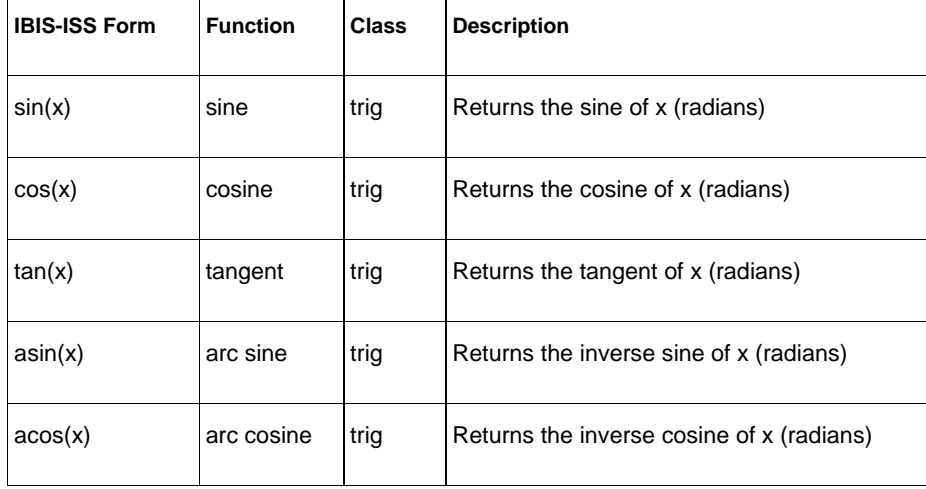

**Formatted:** Indent: Left: 0"

**Formatted:** Indent: Left: 0.31" **Formatted:** Indent: Left: 0"

 $\bullet - - - +$ 

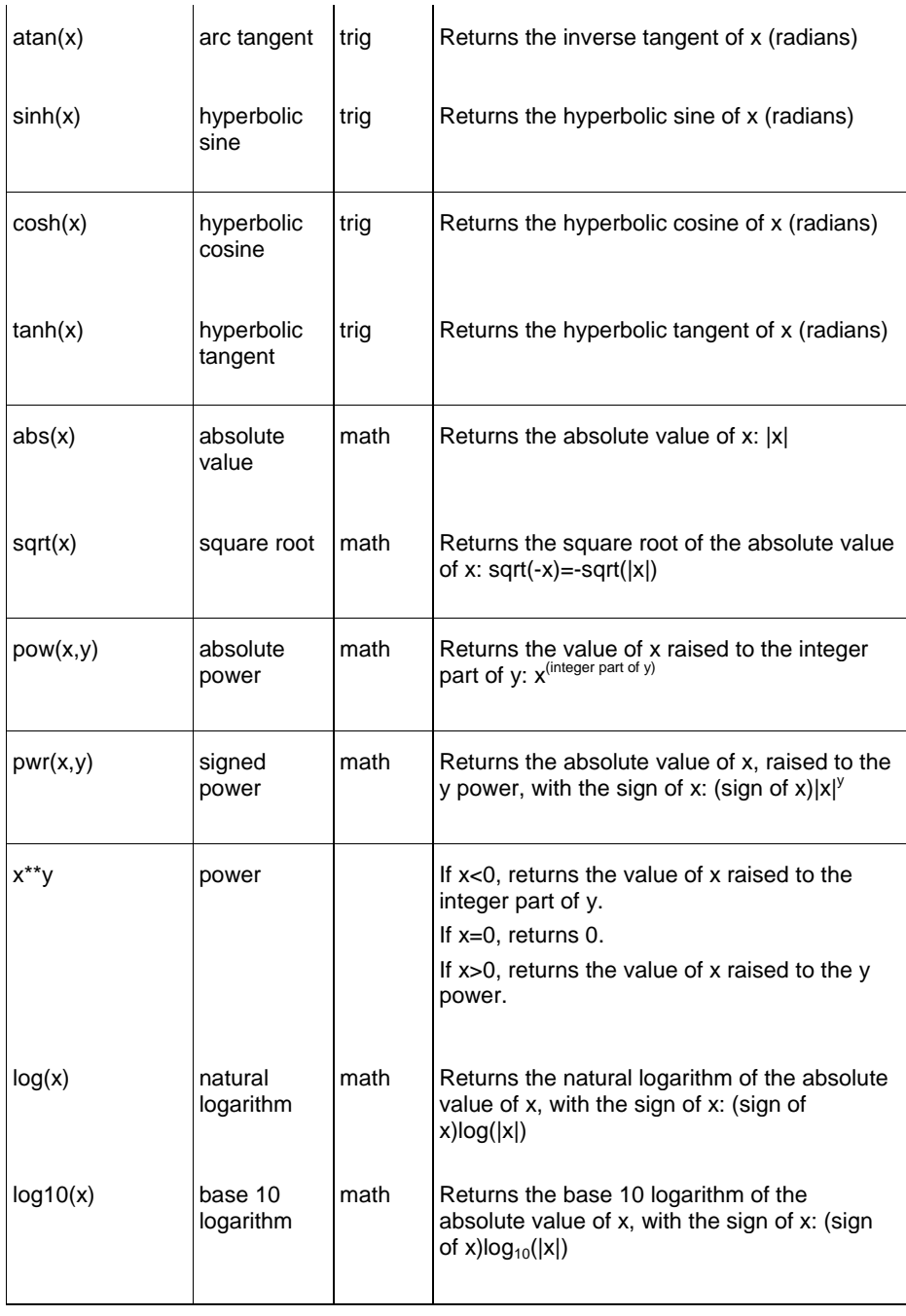

25

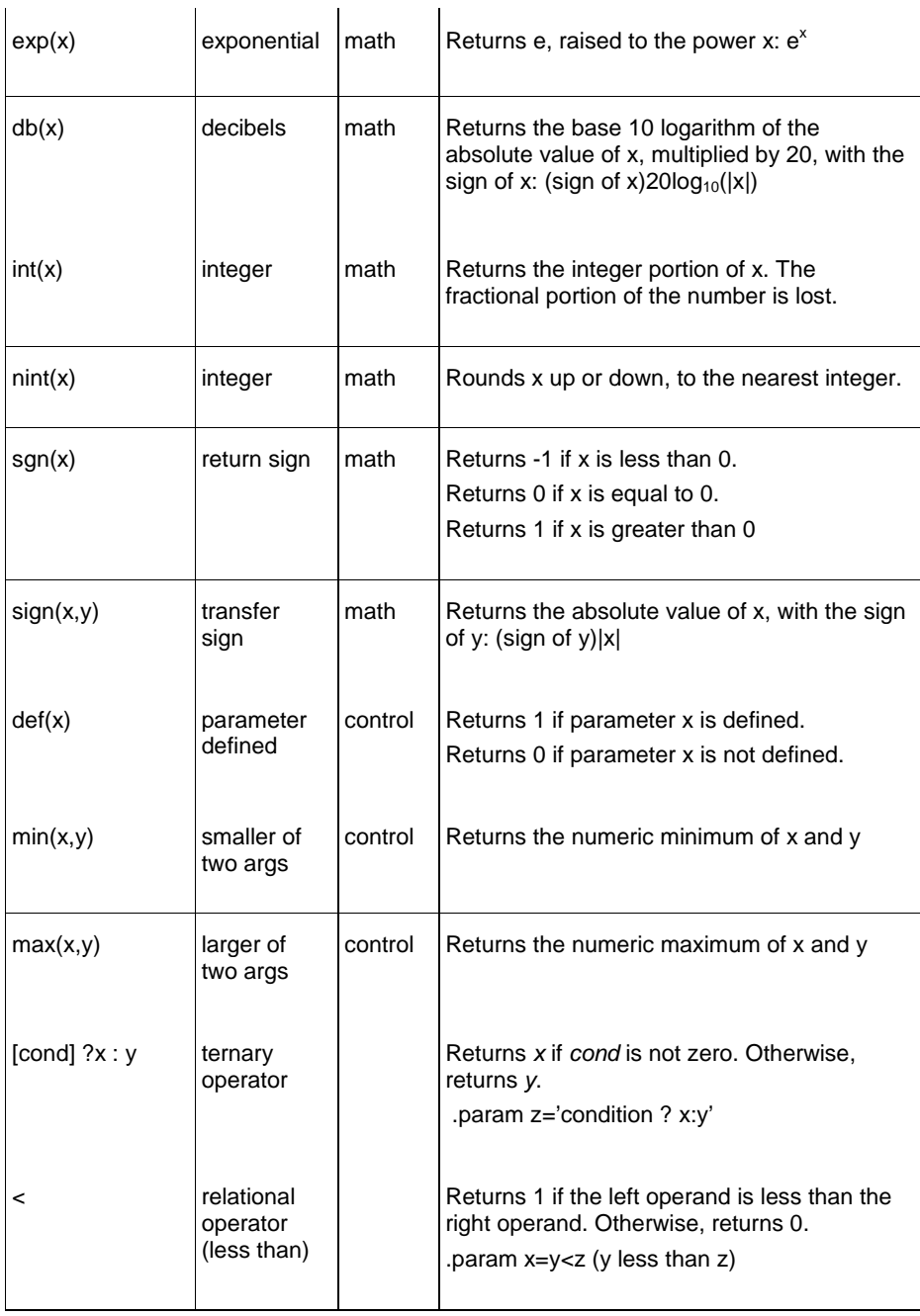

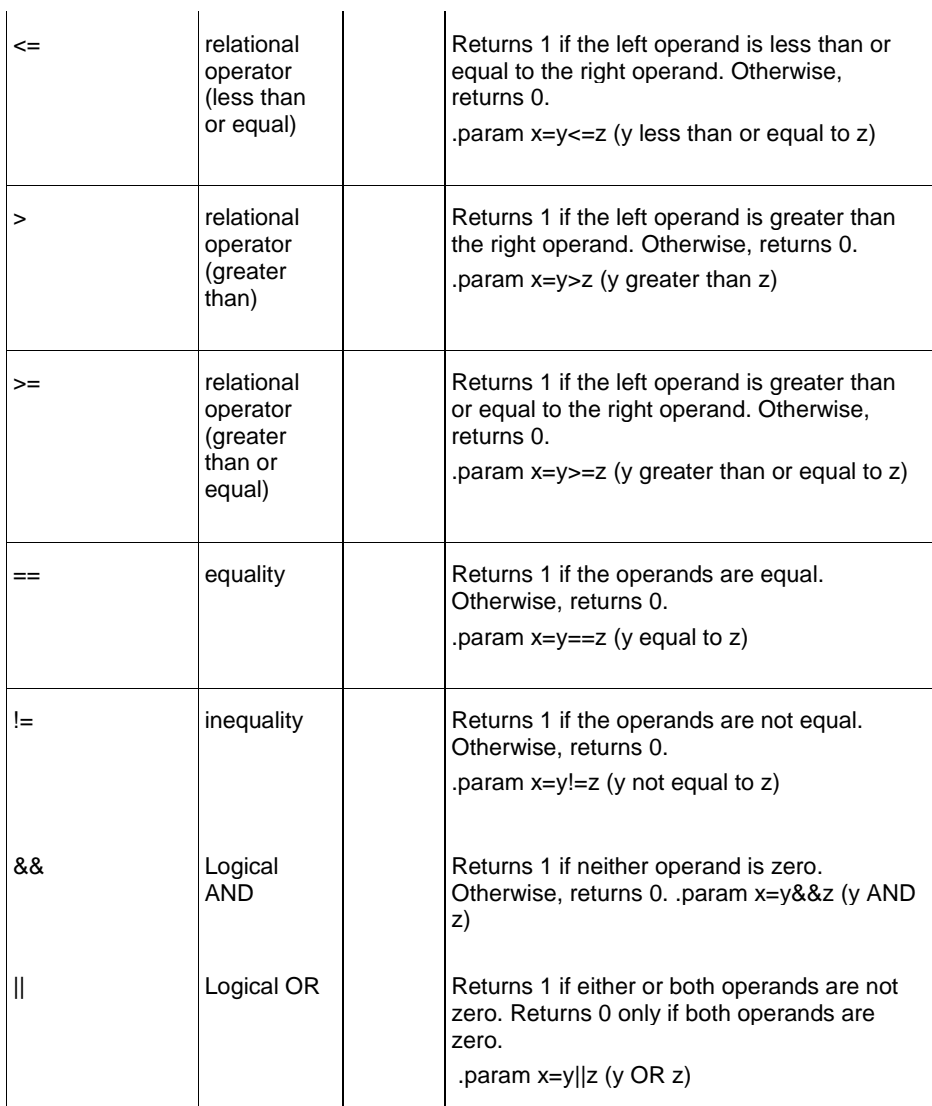

#### **Table 10: IBIS-ISS Special Variables**

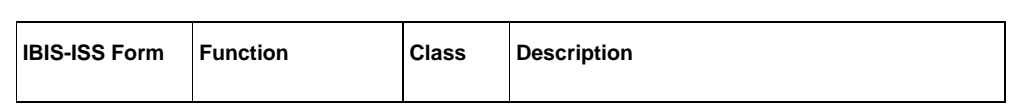

27

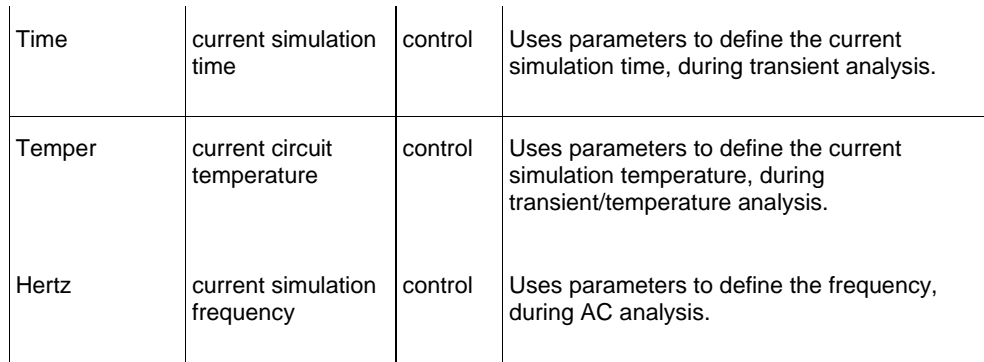

### 5.3 **String Parameters**

Parameters may be defined and instantiated using strings. String parameters must use special syntax; characters such as single quotes ('), double quotes ("), or curly brackets ( {} ) alone are not sufficient for string parameter definition or instantiation.

When defining a parameter that is a character string, the combination str('string') shall be used to define the parameter, where *string* is be the string to be used as the parameter value. When an instance of the parameter is used, the parameter name is called as str(*parameter\_name*).

IBIS-ISS supports string parameter definition and instantiation for the following netlist components:

- . PARAM statements
- .SUBCKT statements
- TSTONEFILE keyword in the S-element
- FILE and MODEL arguments
- W-element arguments RLGCMODEL and TABLEMODEL

## 5.4 **Parameter Scoping and Passing**

A parameter is defined either by a . param statement (local to that subcircuit), or may be passed into a subcircuit, or may be defined on a .subckt definition line.

All parameters defined within a subcircuit are local to that subcircuit under the defined name. Parameter values may be passed between subcircuits, but the values must be passed explicitly, with the parameter present both in the subcircuit definition and in the instance where it is used. IBIS-ISS does not support global parameters.

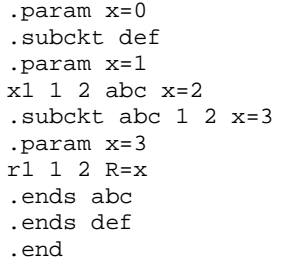

**Formatted:** Indent: Left: 0.5"

**Formatted:** Heading 2

**Formatted:** Indent: Left: 0"

5.4

# **6 File Includes**

The include statement inserts another file's contents in the current file at evaluation. Note that any ordered substring of ".include" containing at least the characters ".inc" is also acceptable as an alternative to ".include".

#### **Syntax**

```
.INCLUDE 'file_path file_name'
```
**.inc** '*file\_path file\_name*'

#### **Table 11: File Include Arguments**

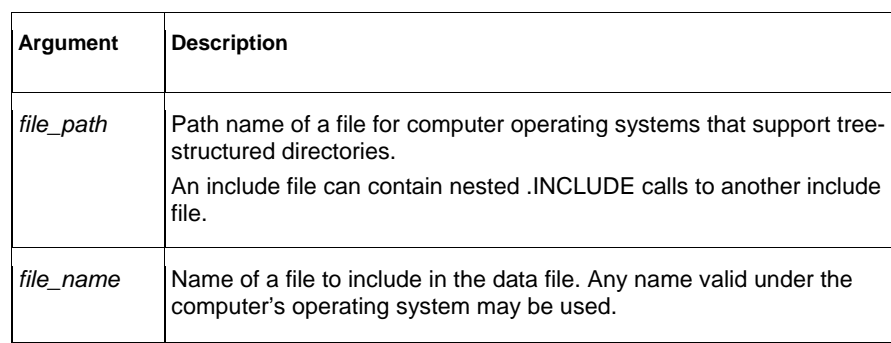

Use this statement to include another netlist in the current circuit description. The file path and file name shall be enclosed in single or double quotation marks.

.INCLUDE `/myhome/subcircuits/circuit´

# **7 Comments**

Comments require an asterisk (\*) as the first character in a line or a dollar sign (\$) directly in front of the comment anywhere on the line.

#### **Syntax**

\* *<comment\_on\_a\_line\_by\_itself>*

or

```
<IBIS-ISS statement> $ <comment following input>
```
Comment statements may appear anywhere in the circuit description. The dollar sign (\$) shall be used for comments that do *not* begin in the first character position on a line (for example, for comments that follow simulator input on the same line). If it is not the first nonblank character, then the dollar sign shall be preceded by either:

- Whitespace
- $\bullet$  Comma (,)
- Valid numeric expression

The dollar sign may also be used within node or element names. For example:

```
* RF=1K GAIN SHOULD BE 100 
$ CIRCUIT EXAMPLE 
VIN 1 0 PL 0 0 5V 5NS $ 10v 50ns 
R12 1 0 1MEG $ FEED BACK 
.PARAM a=1w$comment a=1, w treated as a space and ignored 
.PARAM a=1k$comment a=1e3, k is a scale factor
```
A dollar sign is the preferred way to indicate comments, because of the flexibility of its placement within the code.

Comments shall not appear after the double-slash (\\) line continuation sequence on the same line (before a line termination sequence).

# **8 Model Definitions (.MODEL Statements)**

Model definitions are used to specify the electrical parameters for W-element and Selement instances. They can be considered a special form of subcircuit definition, in which the defined subcircuit is only available to W- and S-elements.

The specific syntax for W-element and S-element .MODEL definitions are detailed below, as part of the W-element and S-element portions of the IBIS-ISS specification. Note that .MODEL statements are hierarchically at the same level as element instances.

# **9 Subcircuit Definitions**

A subcircuit definition groups a set of statements into a module that may be reused an unlimited number of times. The definition is instantiated using the X-element.

-----------------------------------

#### **Syntax**

```
.subckt name n1 [n2 n3 …]
statement 
statement 
statement
```
.ends

*…* 

## 9.1 **Subcircuit Scoping Rules**

A .subckt or .model definition shall occur in the subcircuit in which the subcircuit or model is referenced, or in a calling subcircuit at any level above.

**Formatted:** Font: Bold, Character scale: 0% **Formatted:** Body

## **10 Subcircuit Definition Ending Statements**

Subcircuit definitions shall end with the . ends statement. See Subcircuit Definitions above for syntax and examples.

# **11 Elements**

The sections below describe the individual circuit elements that may appear in an IBIS-ISS file.

### 11.1 **Subcircuits**

Reusable cells are the key to saving labor in any CAD system. To create and simulate a reusable circuit, construct it as a subcircuit. Parameters are used to expand the utility of a subcircuit.

X*<subcircuit\_name>* creates an instance of a subcircuit. . The subcircuit shall have already been defined elsewhere in the IBIS-ISS file using a . SUBCKT statement.

#### **Syntax**

**X***xxxx n1* [*n2 n3* …] *subnam* [*parnam* **=** *val*] [**M =** *val*]

The name of an X-element instance shall begin with the character "X", followed by up to  $\leftarrow - -$  Formatted: Indent: Left: 0", First line: 0" 1023 alphanumeric characters.

**Table 12: Subcircuit Arguments** 

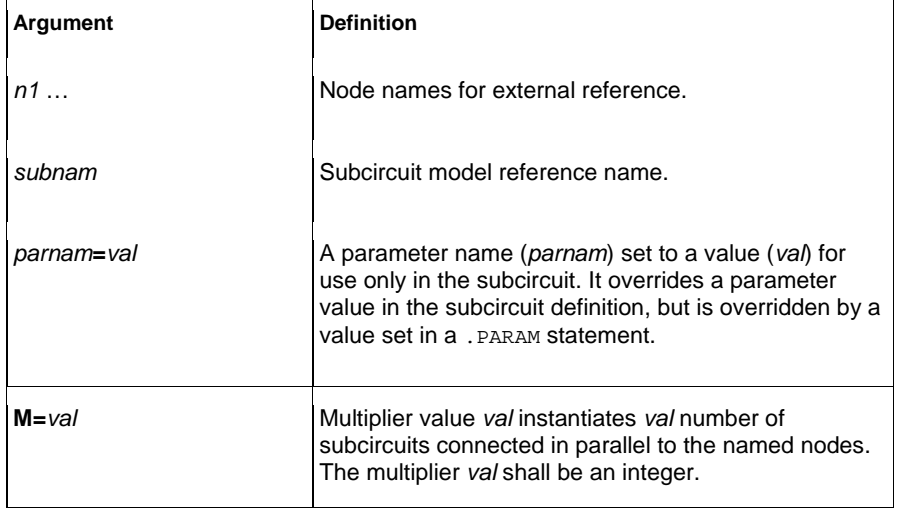

#### **Formatted:** Body, Indent: Left: 0"

**Formatted:** Indent: Left: 0"

**Formatted:** Indent: Left: 0"

**Formatted:** Indent: Left: 0"

**Formatted:** Indent: Left: 0"

### 11.2 **Linear Resistor**

A linear resistor is a basic electrical circuit element for impeding current flow.

#### **Syntax**

**R***xxx node1 node2* [**R =**] *value*

The value of a linear resistor may be a constant, or an expression of parameters.

The name of an R-element instance shall begin with the character "R", followed by up to $\cdot$ 1023 alphanumeric characters.

#### **Table 13: Linear Resistor Arguments**

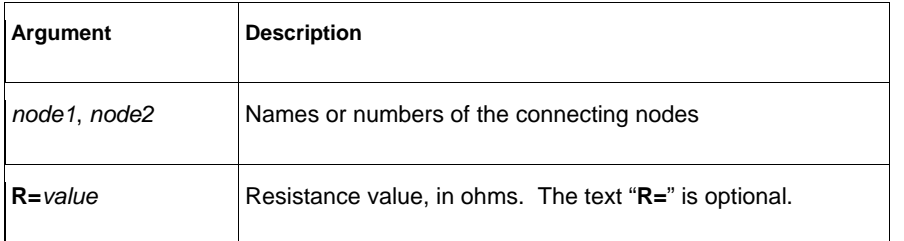

#### 11.3 **Linear Capacitor**

A linear capacitor is a basic electrical circuit element for charge storage.

#### **Syntax**

**C***xxx node1 node2* [**C =**] *value*

The value of a linear capacitor may be a constant, or an expression of parameters.

The name of a C-element instance shall begin with the character "C", followed by up to  $\rightarrow \uparrow$  Formatted: Indent: Left: 0", First line: 0" 1023 alphanumeric characters.

**Table 14: Linear Capacitor Arguments** 

**Argument Description** 

**Formatted:** Font: (Default) Courier New **Formatted:** Font: (Default) Courier New **Formatted:** Font: (Default) Courier New **Formatted:** Font: (Default) Courier New **Formatted:** Font: (Default) Courier New, Not Italic **Formatted:** Font: (Default) Courier New **Formatted:** Font: (Default) Courier New, Not Italic **Formatted:** Font: (Default) Courier New **Formatted:** Indent: Left: 0" **Formatted:** Indent: Left: 0", First line: 0"

36

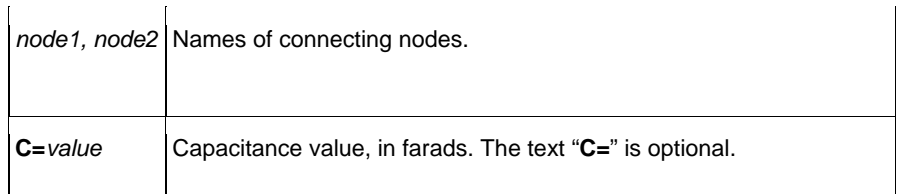

### 11.4 **Voltage Source**

A voltage source establishes a DC potential difference between two nodes. A zero-volt  $\leftarrow -\frac{1}{2}$  Formatted: Indent: Left: 0", First line: 0" source may be used to create a short between two nodes, for use as a current probe, for example.

#### **Syntax**

**V***xxx node1 node2* [**DC =**] *val*

The name of a V-element instance shall begin with the character "V", followed by up to  $\rightarrow -$  formatted: Indent: Left: 0", First line: 0" 1023 alphanumeric characters.

**Table 15: Voltage Shunt Arguments** 

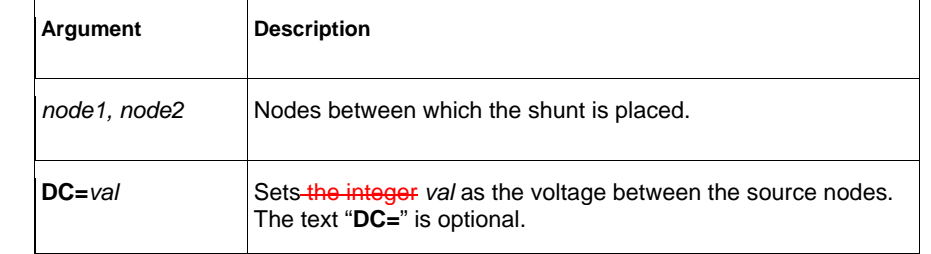

### 11.5 **Mutual Inductor**

A mutual inductor describes inductive coupling between two defined inductors. **Formatted:** Indent: Left: 0"

#### **Syntax**

**K***xxx* **L***yyy* **L***zzz* [**K =**] *coupling*

The name of a K-element instance shall begin with the character "K", followed by up to  $\rightarrow -$  formatted: Indent: Left: 0", First line: 0" 1023 alphanumeric characters.

#### **Table 16: Mutual Inductor Arguments**

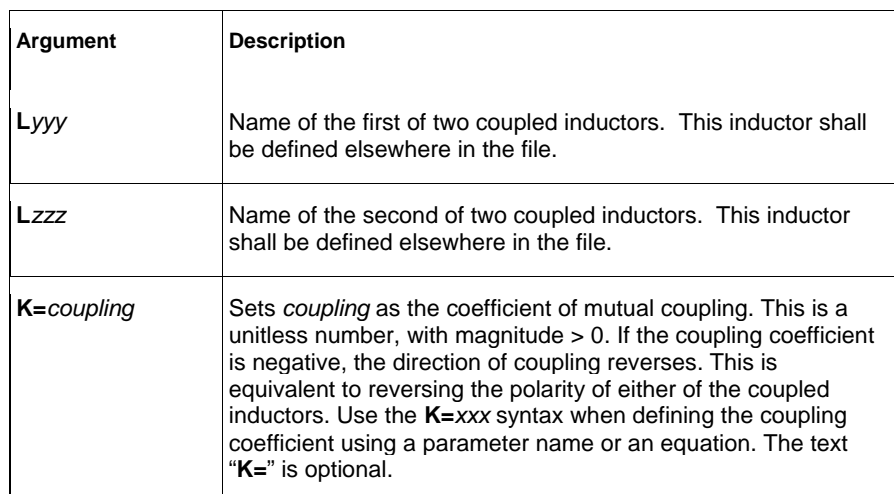

## 11.6 **Linear Inductor**

## **Syntax**

**L***xxx node1 node2* [**L =**] *inductance*

The name of an L-element instance shall begin with the character "L", followed by up to  $\rightarrow -$  formatted: Indent: Left: 0", First line: 0" 1023 alphanumeric characters.

**Table 17: Linear Inductor Arguments** 

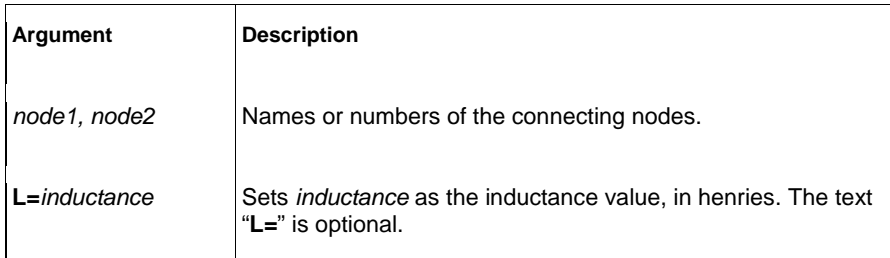

## 11.7 **T-element (Ideal Transmission Line)**

## **Syntax**

 $\mathbf{I}$ 

**T***xxx in refin out refout* **Zo=***val* **TD=***val [***L=***val]* 

The name of a T-element instance shall begin with the character "T", followed by up to 1023 alphanumeric characters. **Formatted:** Indent: Left: 0", First line: 0"

#### **Table 18: T-element (Ideal Transmission Line) Arguments**

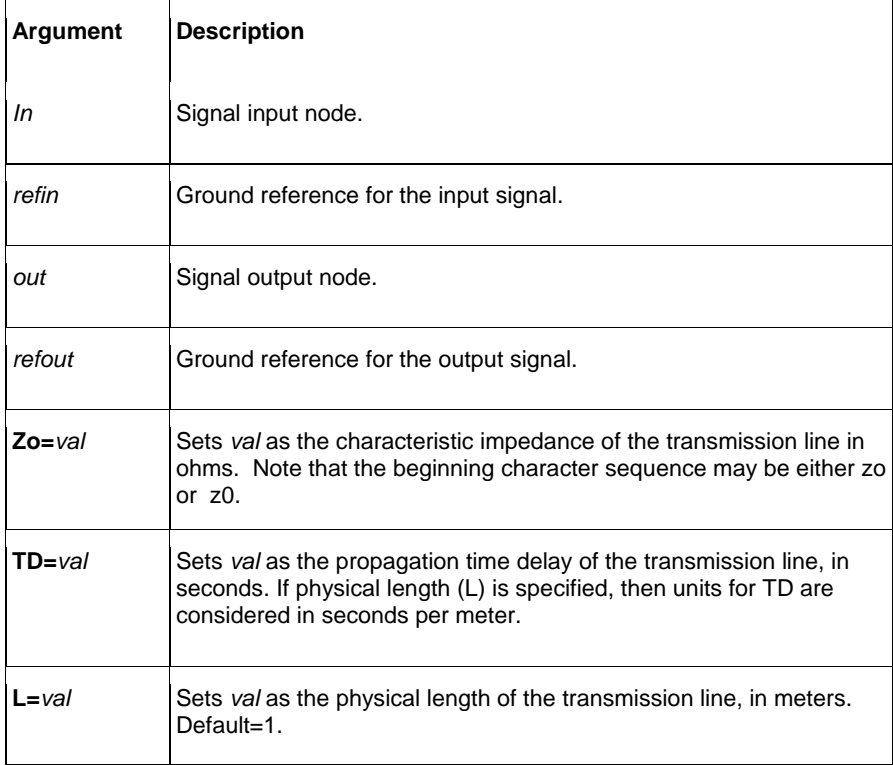

## 11.8 **W-element (Coupled Transmission Line)**

This section describes how to use basic transmission line simulation equations and an optional method for computing the parameters of transmission line equations.

The W-element is a versatile transmission line model that may be used to describe a variety of transmission line structures, from a simple lossless line to complex frequencydependent lossy-coupled lines.

**Formatted:** Indent: Left: 0", Space Before: Auto, After: Auto, Line spacing: single **Formatted:** Indent: Left: 0", Line spacing:

single

**Syntax** 

```
Wxxx i1 i2 ... iN iR o1 o2 ... oN oR N=val L=val
+ [RLGCMODEL=name | TABLEMODEL=name]
```
The name of a W-element instance shall begin with the character "W", followed by up to  $\leftarrow$  - -  $\leftarrow$  Formatted: Indent: Left: 0", First line: 0" 1023 alphanumeric characters.

#### **Table 19: W-element (Coupled Transmission Line) Arguments**

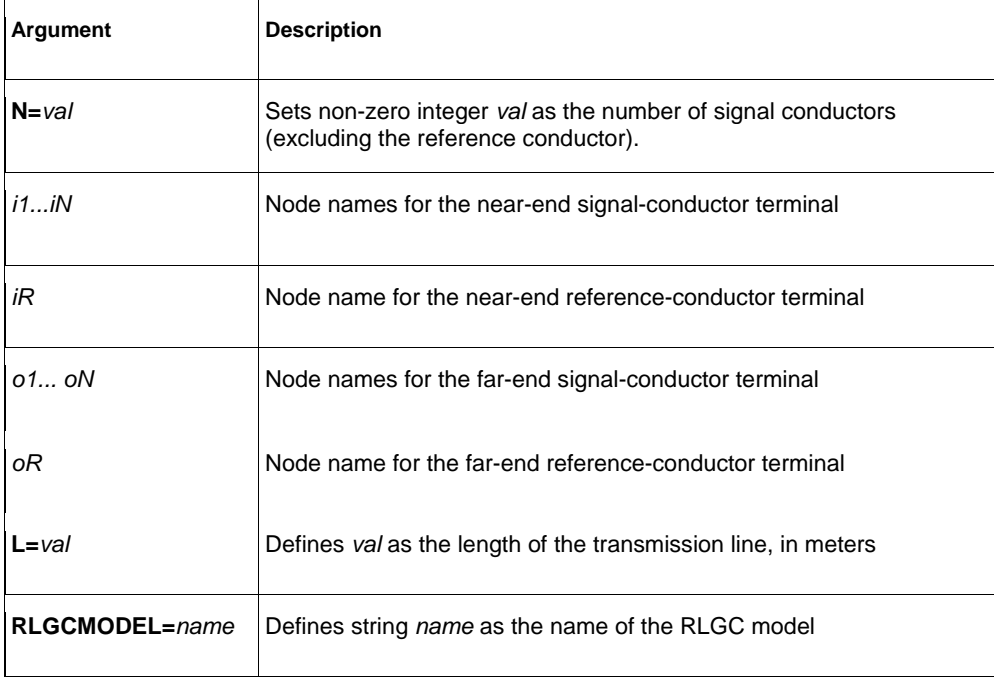

40

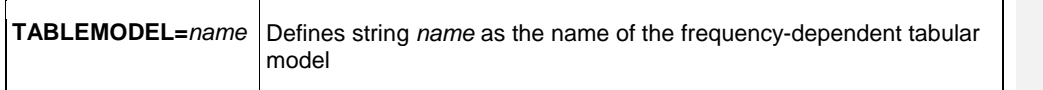

The W-element supports two formats to specify transmission line properties:

- Format 1: RLGC specification
	- **Internally specified in a . MODEL statement.**
	- **Externally specified in a different file.**
- Format 2: Frequency-dependent tabular specification

Parameters in the W-element element declaration may be declared in any order. Specify the number of signal conductors, N, after the list of nodes. The nodes and parameters in the W-element element declaration may be interspersed.

#### **Format 1: RLGC Model**

The inputs of the W-element are given in per unit length matrices:  $R_o$  (DC resistance), L, $\leftarrow$ -- $\leftarrow$  Formatted: Indent: Left: 0" G, C,  $R_s$  (skin effect), and  $G_d$  (dielectric loss)

The W-element does not limit any of the following parameters:

- Number of coupled conductors.
- Shape of the matrices.
- Line loss.
- Length or amount of frequency dependence.

The RLGC text file contains frequency-dependent RLGC matrices per unit length. The W-element also handles frequency-independent RLGC, and lossless (LC) lines. It does not support RC lines.

Because RLGC matrices are symmetrical, the RLGC model specifies only the lower triangular parts of the matrices. The syntax of the RLGC model for the W-element is:

**.MODEL** *name* **W MODELTYPE=RLGC N=***val* + **Lo=***matrix\_entries*

+ **Co=***matrix\_entries* [**Ro=***matrix\_entries* **Go=***matrix\_entries*]

+ **Rs=***matrix\_entries* **wp=***val* **Gd=***matrix\_entries* **Rognd=***val*

+ **Rsgnd=***val* **Lgnd=***val*

**Formatted:** Indent: Left: 0" **Formatted:** Indent: Left: 0", Hanging: 0.31" **Formatted:** Indent: Left: 0.31", Hanging: 0.29" **Formatted:** Indent: Left: 0", Hanging: 0.31" **Formatted:** Indent: Left: 0" **Formatted:** Indent: Left: 0" **Formatted:** Indent: Left: 0"

**Formatted:** Indent: Left: 0.31"

#### **Table 20: W-element RLGC Model Arguments**

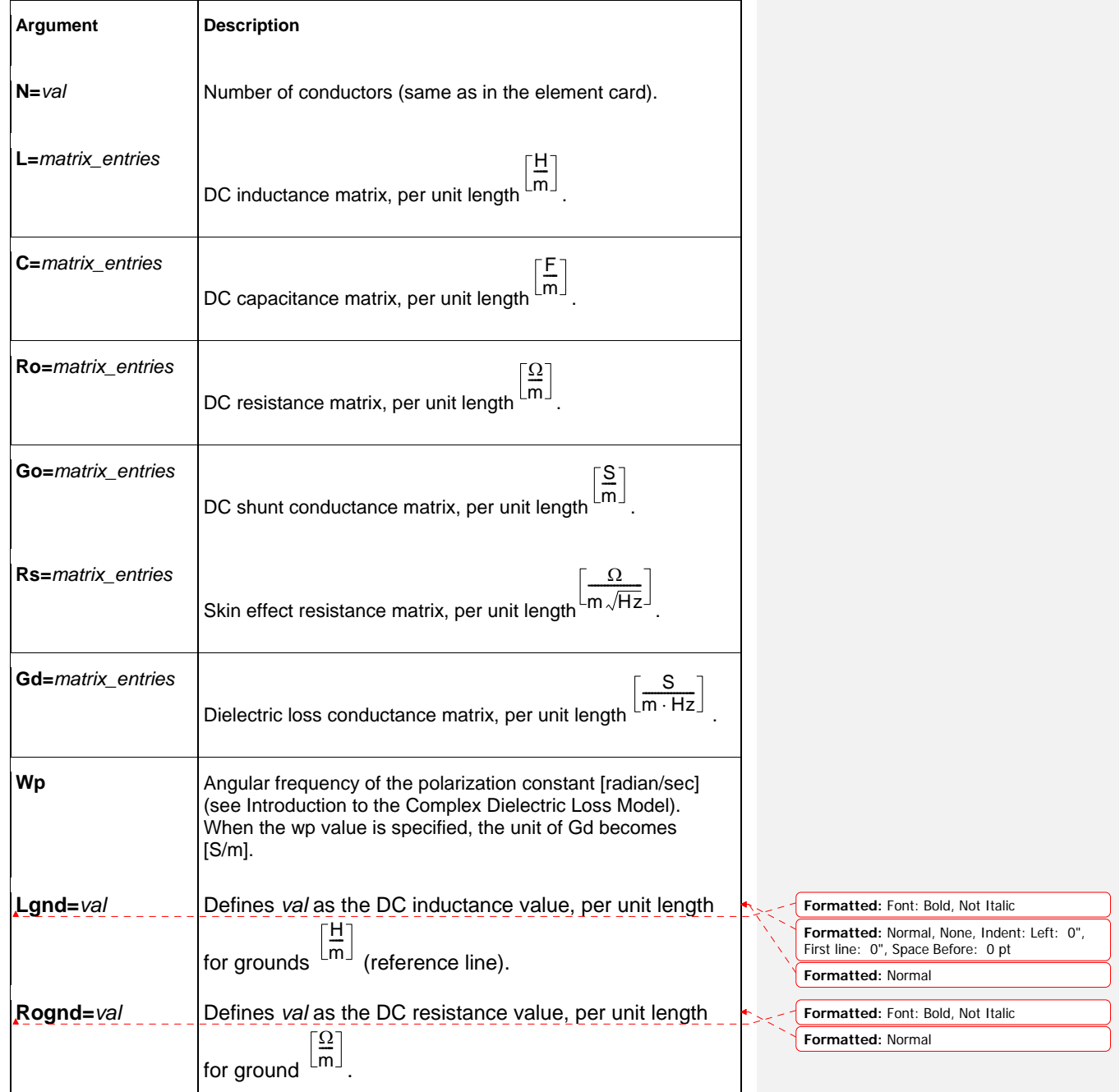

 $\overline{\phantom{a}}$ 

 $\overline{\phantom{a}}$ 

**Rsgnd=***val* Defines *val* as the skin effect resistance value, per unit length for ground  $\left[\frac{s^2}{m\sqrt{Hz}}\right]$ .  $\Omega$ 

The following input netlist file shows RLGC input for the W-element: \* W-Element example, four-conductor line W1 N=3 1 3 5 0 2 4 6 0 RLGCMODEL=example\_rlc l=0.97 \* RLGC matrices for a four-conductor lossy .MODEL example\_rlc W MODELTYPE=RLGC N=3 + Lo= + 2.311e-6 + 4.14e-7 2.988e-6 + 8.42e-8 5.27e-7 2.813e-6 + Co= + 2.392e-11 + -5.41e-12 2.123e-11 + -1.08e-12 -5.72e-12 2.447e-11 + Ro= + 42.5 + 0 41.0 + 0 0 33.5 + Go= + 0.000609 + -0.0001419 0.000599 + -0.00002323 -0.00009 0.000502  $+$  Rs= + 0.00135 + 0 0.001303 + 0 0 0.001064 + Gd= + 5.242e-13 + -1.221e-13 5.164e-13 + -1.999e-14 -7.747e-14 4.321e-13

#### **Using RLGC Matrices**

RLGC matrices in the RLGC model of the W-element are in the Maxwellian format.

 $\leftarrow$  - -  $\leftarrow$  **Formatted:** Indent: Left: 0"

**Formatted:** Indent: Left: 0"

#### **Format 2: Frequency-Dependent Tabular Specification**

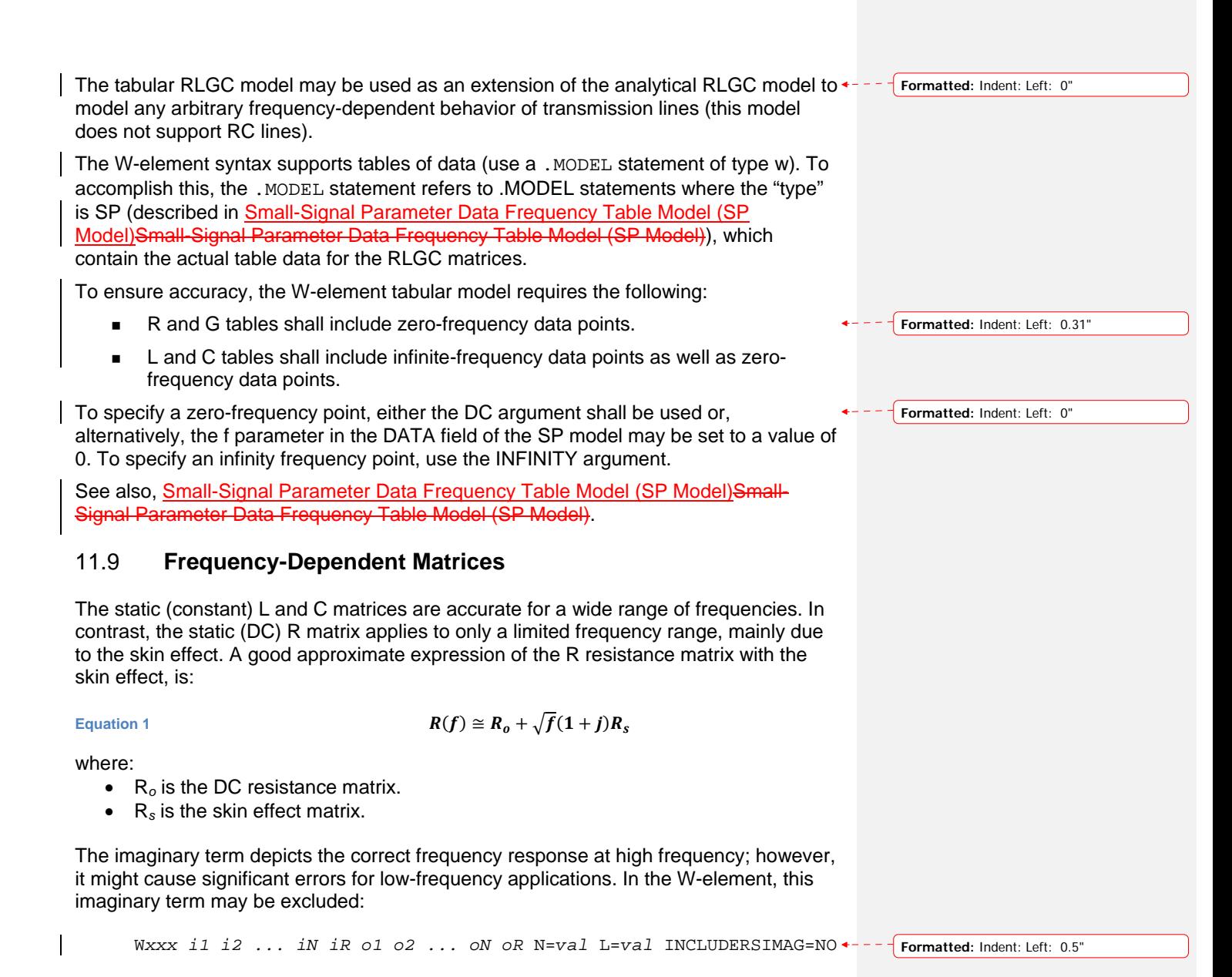

In contrast, the G (loss) conductance matrix is often approximated as:

Equation 2 and 2 and 2 and 2 and 2 and 2 and 2 and 2 and 2 and 2 and 2 and 2 and 2 and 2 and 2 and 2 and 2 and 2 and 2 and 2 and 2 and 2 and 2 and 2 and 2 and 2 and 2 and 2 and 2 and 2 and 2 and 2 and 2 and 2 and 2 and 2 a

$$
F) \cong G_0 + \frac{f}{\sqrt{1 + \left(\frac{f}{f_{gd}}\right)^2}} G_d
$$

Where,

44

- G*o* models the shunt current due to free electrons in imperfect dielectrics.
- G<sub>d</sub> models the power loss due to the rotation of dipoles under the alternating field.
- fgd is a cut-off frequency.

If fgd is not set, or if fgd is set to 0, then G(f) keeps linear dependency on the frequency. In the W-element, the default fgd is zero (that is,  $G(f)$  does not use the fgd value).

An alternate value may be included in the W-element statement:

W*xxx i1 i2 ... iN iR o1 o2 ... oN oR* N=*val* L=*val* fgd=*val*  **Formatted:** Indent: Left: 0.5"

To use the previous linear dependency, set fgd to 0.

**Note Note:** fgd shall be used used to estimate frequency dependent shunt loss conductance for the RLGC model when INCLUDEGDIMAG=yes has not been set.

When INCLUDEGDIMAG=yes, the RLGC model shall estimate frequency-dependent shunt (C and G) parameters described as Equation 2 and the fgd value shall be ignored.

Both of these are ways to fit the RLGC model fit with actual measurements. If measured or computationally extracted data is used for a tabular RLGC model, it should be more accurate if parameter extraction is accurately done.

#### **Small-Signal Parameter Data Frequency Table Model (SP Model)**

The small-signal parameter data frequency table model (SP model) is a generic model that describes frequency-varying behavior.

```
Syntax 
     .MODEL name sp [N=val FSTART=val FSTOP=val NI=val 
     + SPACING=spacing MATRIX=matrix VALTYPE=valtype 
     + INFINITY=matrixval INTERPOLATION=val EXTRAPOLATION=val] 
     + [DATA=(npts ...) | DATAFILE=filename] 
Parameter Description
Table 21: W-element SP Model Arguments 
              Argument Description
                                                                              Formatted: Indent: Left: 0.5"
                                                                              Formatted: Centered
```
**Formatted:** Indent: Left: 0", Hanging: 0.5"

45

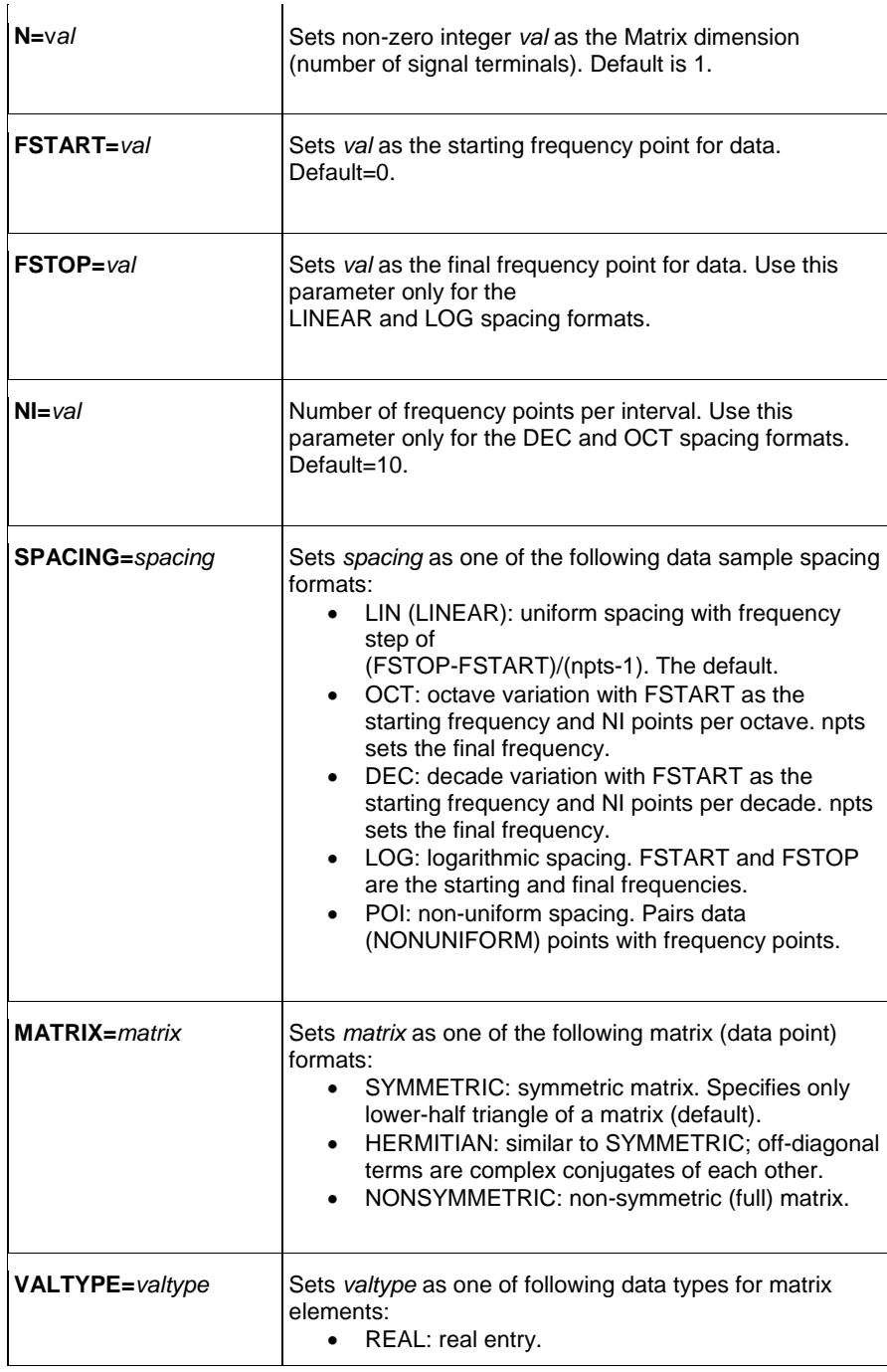

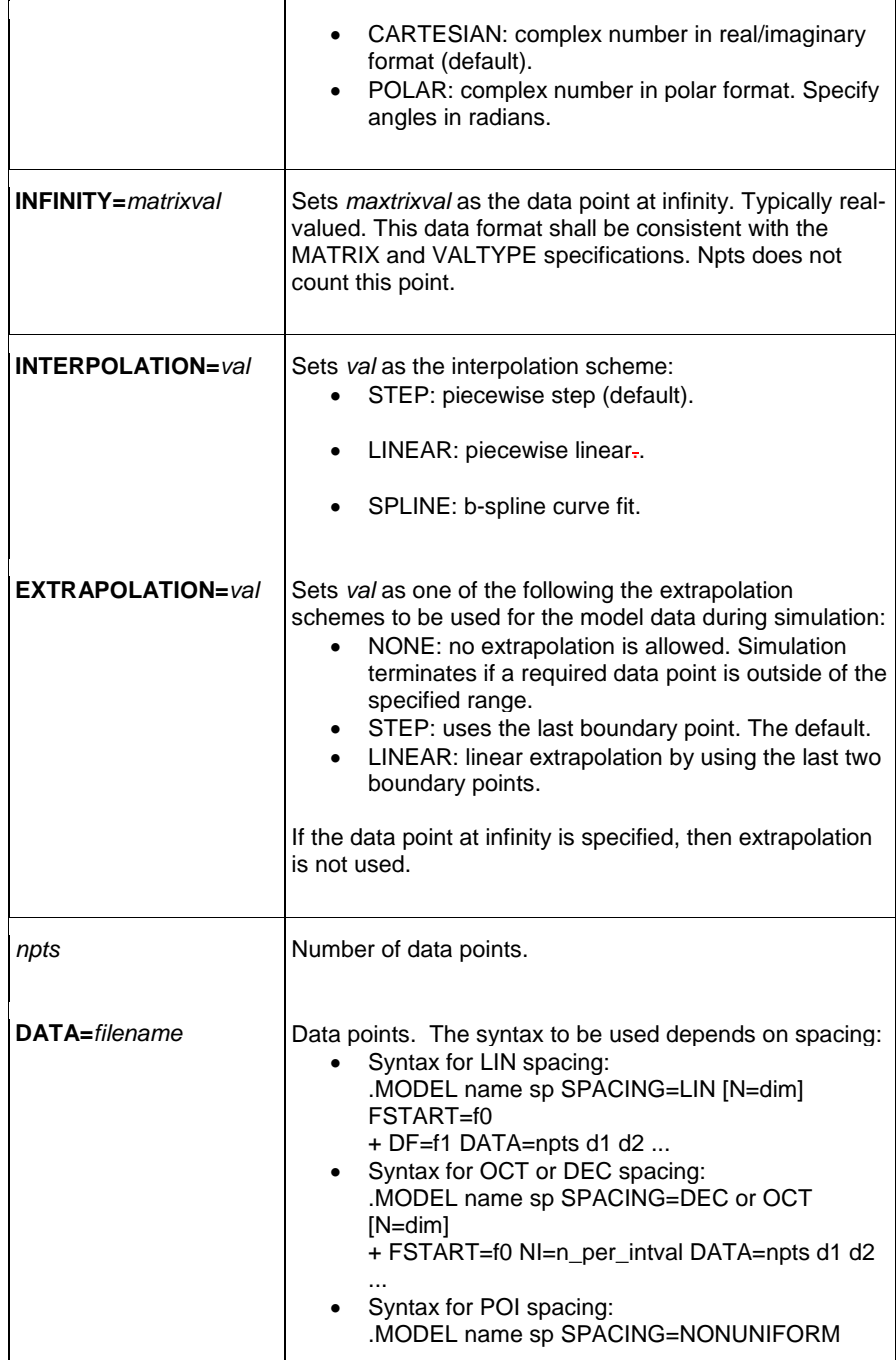

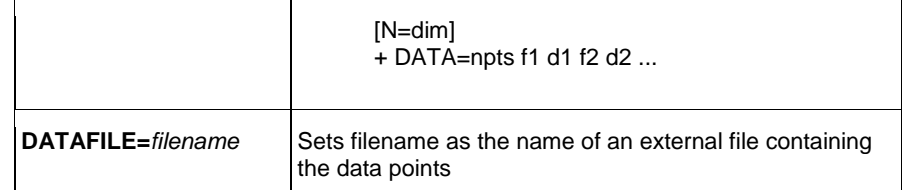

If an external file is used for the SP model data points, this file must contain only raw numbers without any suffixes, comments or continuation characters. The first number in the file must be an integer value to indicate the number of sampling points in the file (*npts*). Then, sampling data must follow. The order of sampling data must be the same as in the DATA statement. This data file has no limitation on line length.

### **W-element Model Definition Syntax**

**.MODEL** *name* **W MODELTYPE=TABLE** [**FITGC=0**|**1**] **N=***val*

- **+ LMODEL=***l\_freq\_model* **CMODEL=***c\_freq\_model*
- **+** [**RMODEL=***r\_freq\_model* **GMODEL=***g\_freq\_model*]

**Table 22: W-element Model Definition Arguments** 

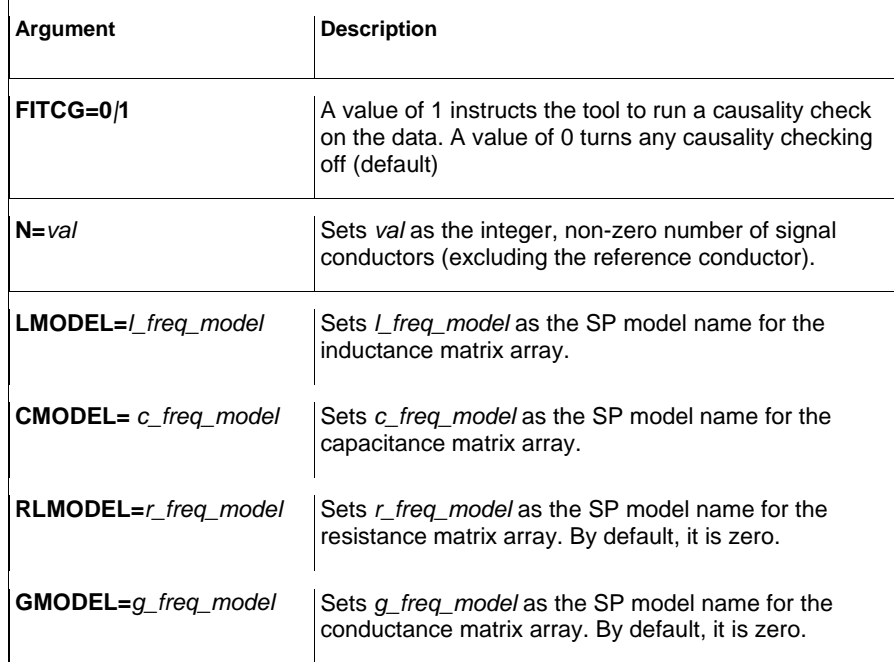

**Formatted:** Indent: Left: 0.31"

**Formatted:** Indent: Left: 0"

#### 11.10 **S-element**

An S-element is a frequency-domain set of network data, described using scattering  $\begin{aligned} \begin{array}{c} \textbf{+} \textbf{-} = \end{array} \end{aligned}$ parameters.

#### **Syntax**

```
Sxxx nd1 nd2 ... ndN [ndRef] 
+ MNAME=Smodel_name
```
**+** [**FBASE =** *base\_frequency*] [**FMAX =** *maximum\_frequency*]

The name of an S-element instance shall begin with the character "S", followed by up to  $\leftarrow$  - -  $\leftarrow$  Formatted: Indent: Left: 0", First line: 0" 1023 alphanumeric characters.

#### **Table 23: S-element Arguments**

 $\sqrt{2}$ 

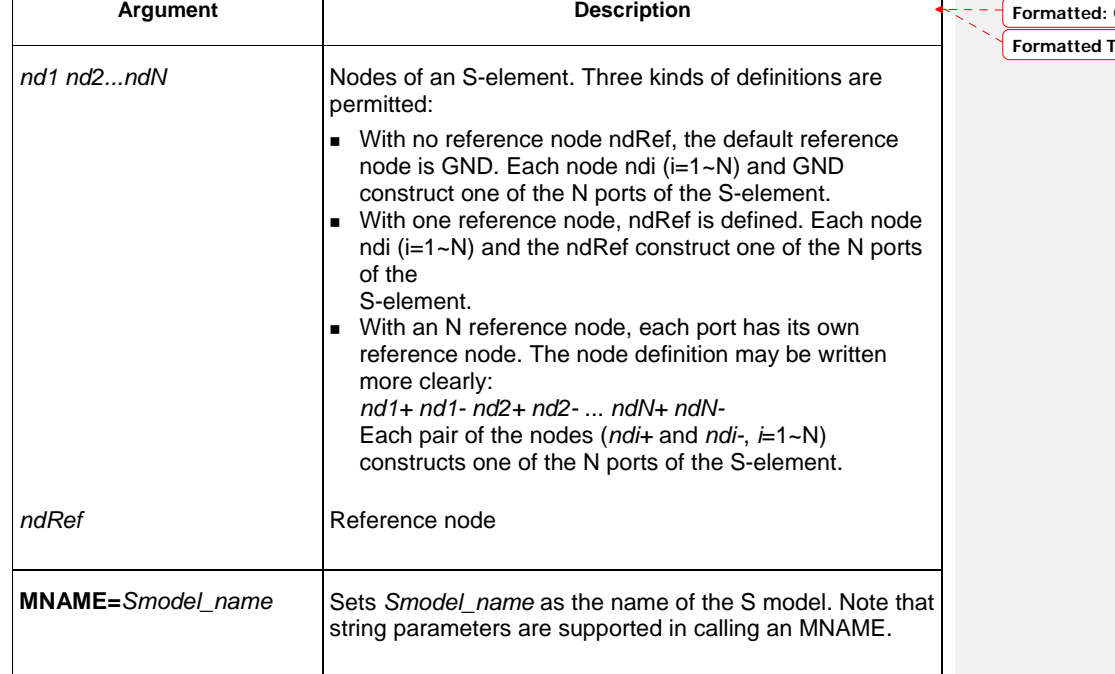

**Formatted:** Centered **Fable** 

1

**Formatted:** Indent: Left: 0"

**Formatted:** Indent: Left: 0.31" **Formatted:** Indent: Left: 0.31"

 $\leftarrow$  – –  $\leftarrow$  **Formatted:** Indent: Left: 0", First line: 0"

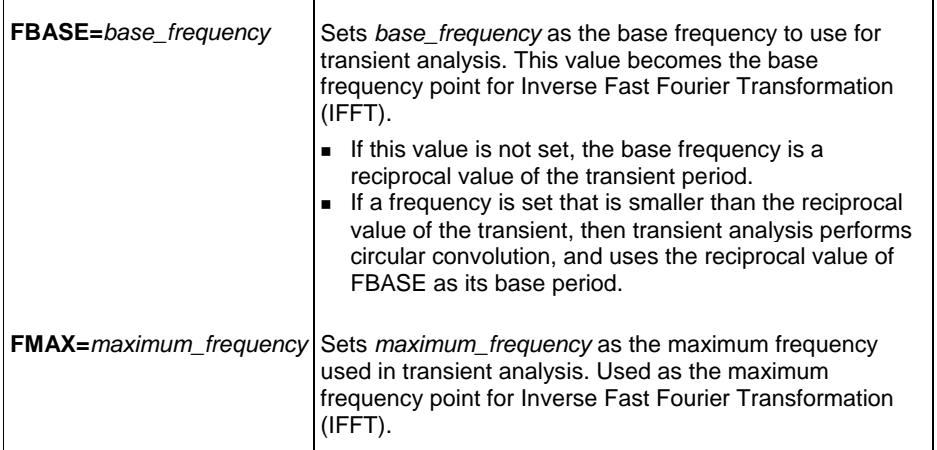

The nodes of the S-element shall be placed immediately after the identifier string. All optional parameters in both the S-element and S model statements may be defined by the user, except for MNAME argument.

The optional arguments may be entered in any order, and the parameters specified in the element statement have a higher priority.

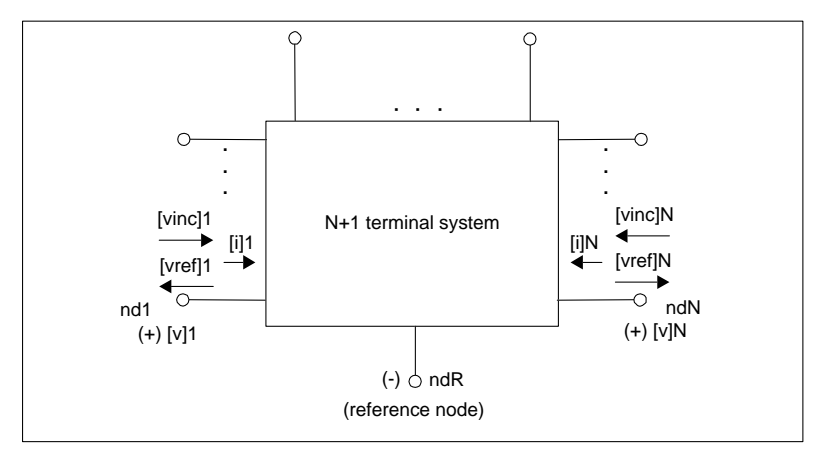

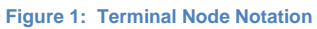

#### **Node Example**

The following example illustrates the *nd1 nd2... ndN* no reference, single reference, and  $\leftarrow$   $\leftarrow$  Formatted: Indent: Left: 0" multi-reference parameters.

\*\*S-parameter example

**Formatted:** Indent: Left: 0"

```
* no reference 
        S_no_ref n1 n2 mname=s_model
        * single reference 
        S_one_ref n1 n3 gnd mname=s_model 
        *multi-reference 
        S_multi_ref n1 gnd n4 gnd mname=s_model 
The S-element must have a call to one of the supported S-parameter file formats (IBIS- \leftarrow - - \uparrow Formatted: Indent: Left: 0"
ISS gets the number of ports from the S-parameter file The number of ports, 'n', may be 
specified explicitly as N=n.
For n terminals, the S-element assumes no reference node.
■ For n+1 terminals, the S-element assumes one reference node.
For 2n terminals, the S-element assumes signal nodes and n reference nodes.
   Each pair of nodes is a signal and a reference node. 
S-Element Model Syntax 
        Use the following syntax to describe specific S-element models: 
         .MODEL Smodel_name S [N=dimension] 
        + [TSTONEFILE=filename 
        + [FBASE=base_frequency] [FMAX=maximum_frequency] 
Table 24: S-element Model Definition Arguments 
         Argument Description
 Smodel_name Name of the S model.
S Specifies that the model type is an S model.
 N=dimension Sets non-zero integer dimension as the S model dimension<sub>τ</sub>
                           (the -number of terminals of the S-element to be defined),
                           excluding the reference node. 
                                                                                      Formatted: Indent: Left: 0", Hanging: 0.31"
                                                                                       Formatted: Centered
```
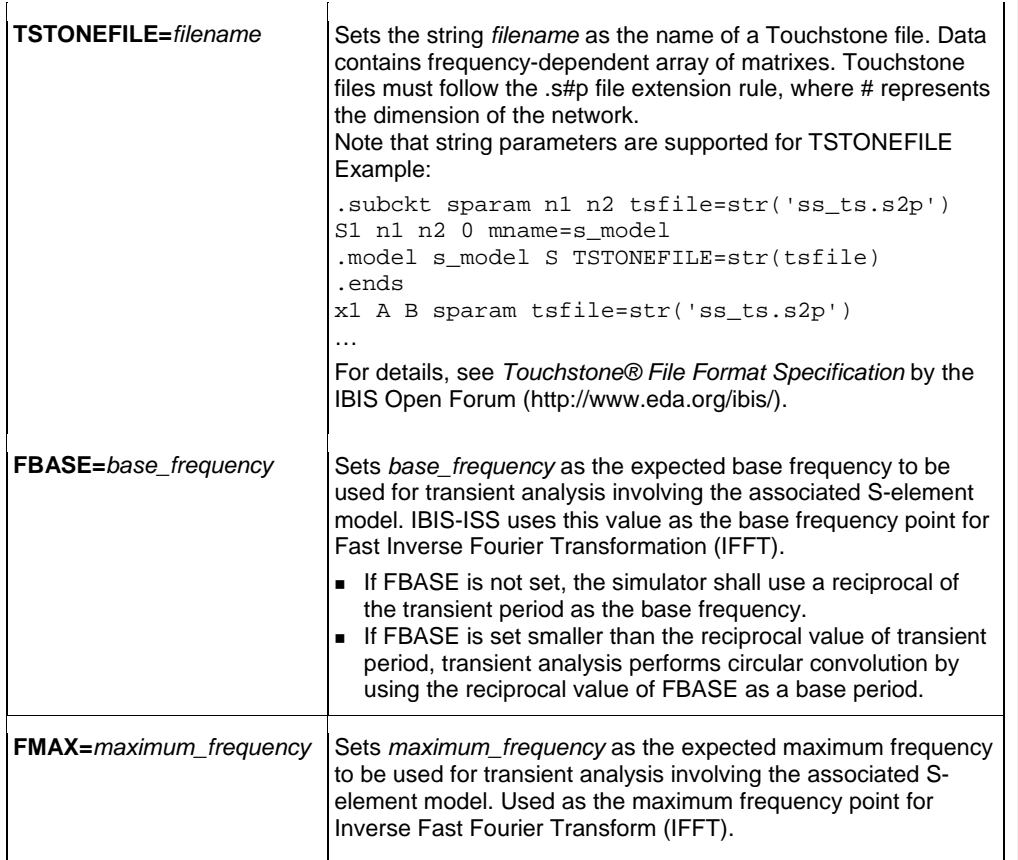

The TSTONEFILE parameter describes the frequency-varying behavior of a network.

**Formatted:** Indent: Left: 0"

 $+$   $-$ 

#### 11.11 **E-element (Voltage-Controlled Voltage Source)**

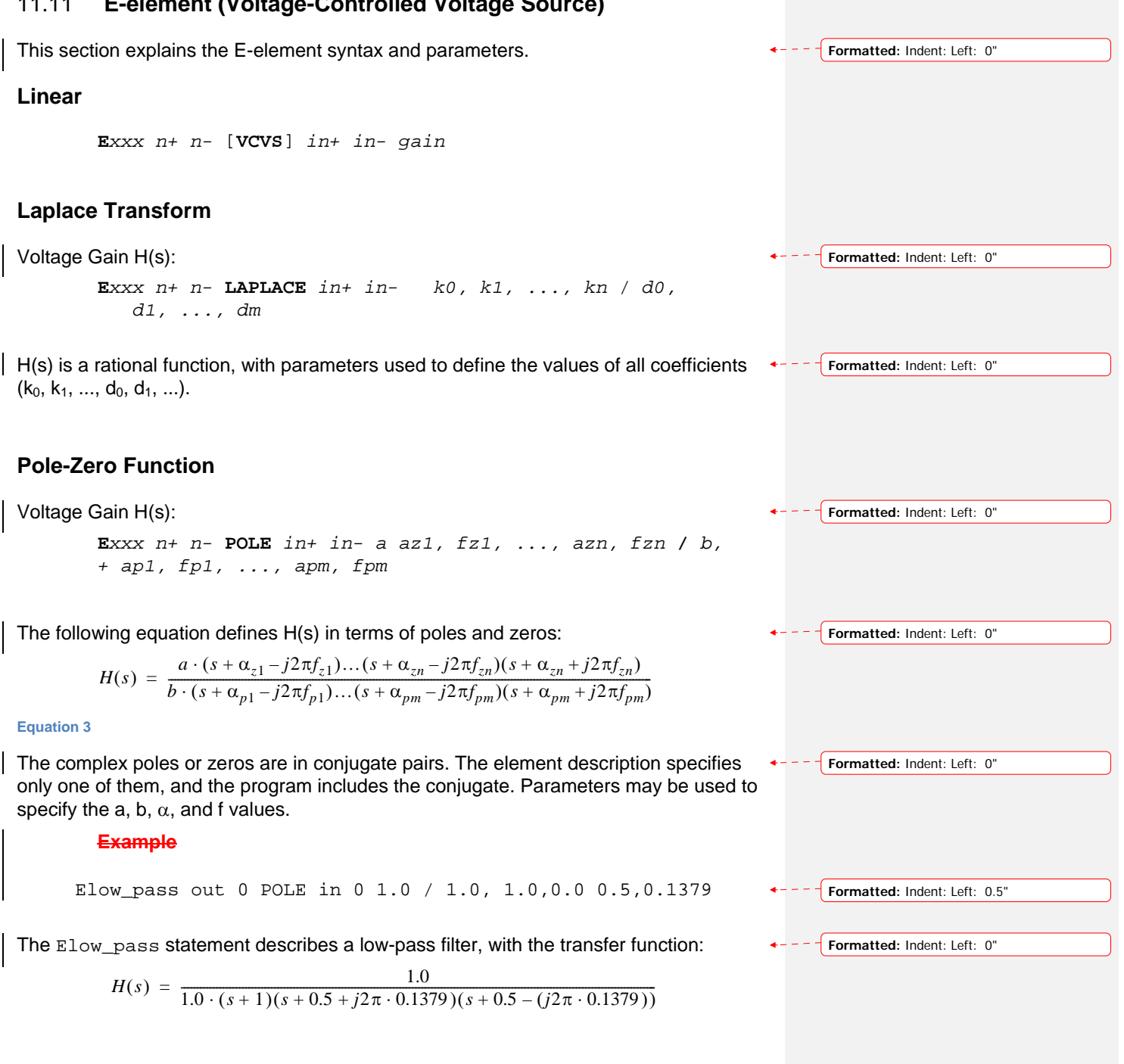

53

#### **Foster Pole-Residue Form**

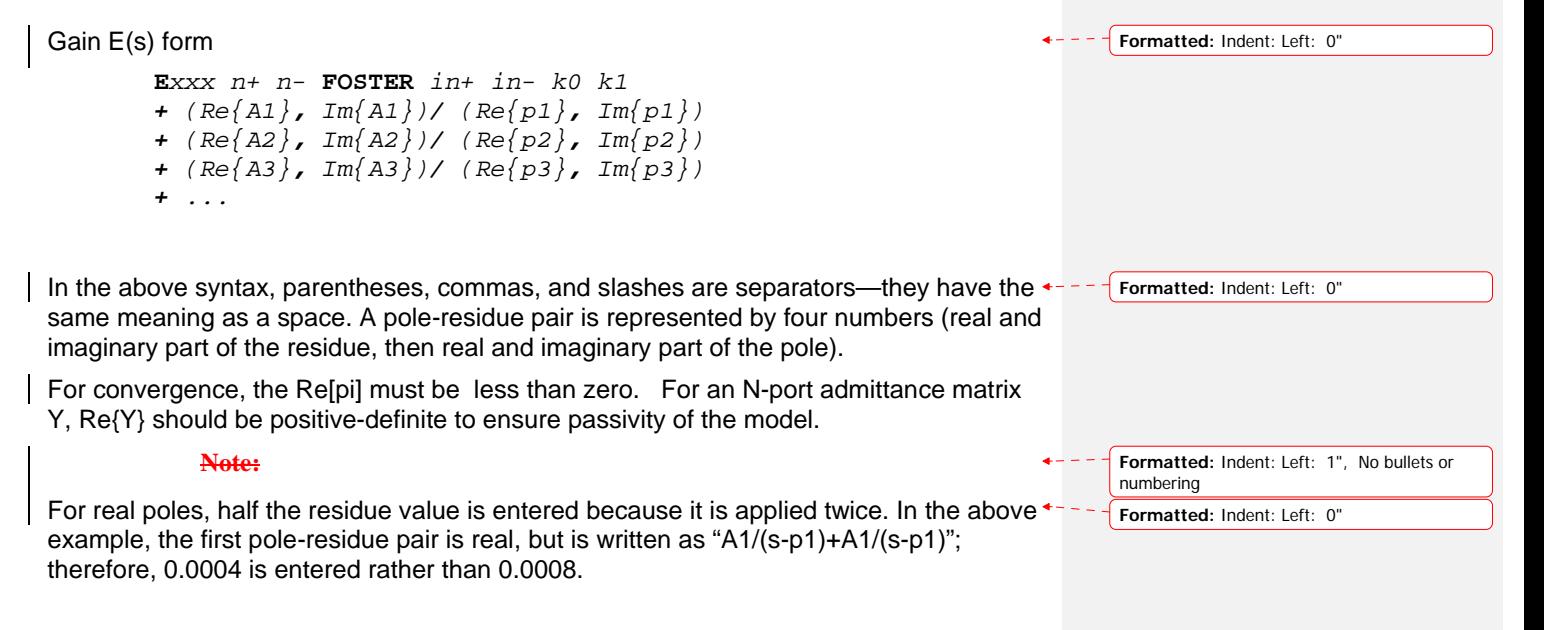

# **E-element Arguments**

 $\mathbf{I}$ 

The E-element arguments are described in the following list. Note that the element name must begin with the character "E" and be followed by up to 1023 alphanumeric characters.

#### **Table 25: E-element Arguments**

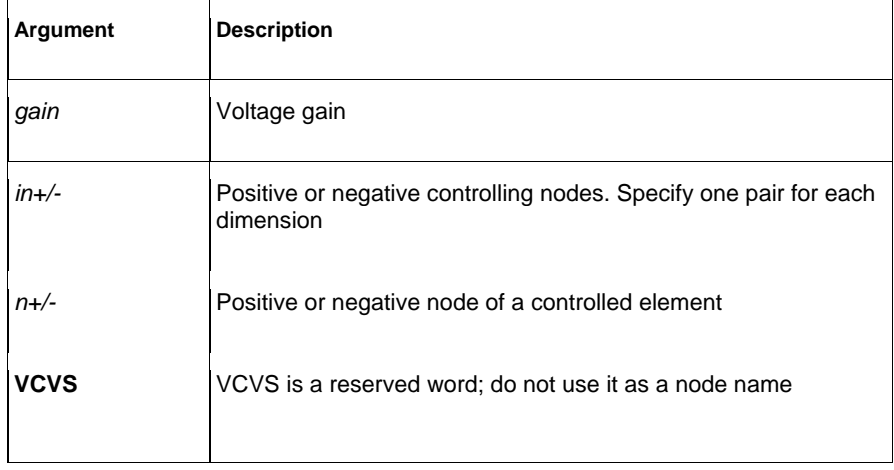

**Formatted:** Indent: Left: 0" $\leftarrow$   $-$ 

## 11.12 **F-element (Current-Controlled Current Source)**

This section explains the F-element syntax and parameters.

#### **Note:**

G-elements with algebraic expressions may be used to duplicate the functions of an F-element.

### **Syntax**

**F***xxx n+ n-* [**CCCS**] *vn1 gain* 

## **F-element Arguments**

The F-element parameters are described in the following list. Note that the F-element name must begin with the character "F", followed by up to 1023 alphanumeric characters.

**Table 26: F-element Arguments** 

 $\mathbf{r}$ 

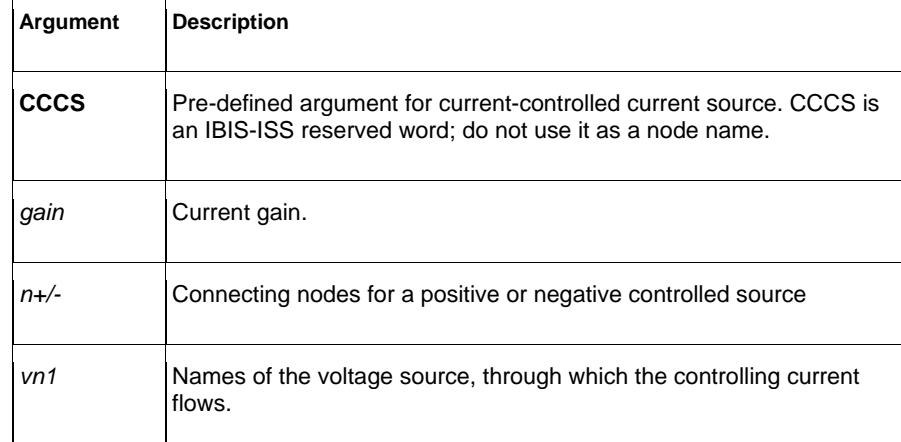

**Formatted:** Indent: Left: 0"

**Formatted:** Indent: Left: 0"

## 11.13 **G-element (Voltage-Controlled Current Source)**  This section explains G-element syntax statements, and their parameters. **Linear G***xxx n+ n-* [**VCCS**] *in+ in- transconductance*  For a description of the G-element parameters, see Table VCCS Parameters. **Laplace Transform**  Transconductance H(s): **G***xxx n+ n-* **LAPLACE** *in+ in- k0, k1, ..., kn* **/** *d0, d1, ..., dm*  H(s) is a rational function, in the following form: **Equation 4**  Parameters may be used to define the values of all coefficients ( $k_0, k_1, ..., d_0, d_1, ...$ ). **Pole-Zero Function**  Transconductance H(s): **G***xxx n+ n-* **POLE** *in+ in- a az1, fz1, ..., azn, fzn / b, + ap1, fp1, ..., apm, fpm*  The following equation defines H(s) in terms of poles and zeros: **Equation 5**  The complex poles or zeros are in conjugate pairs. The element description specifies only one of them, and the simulation program will include the conjugate automatically.  $H(s) = \frac{k_0 + k_1 s + \dots + k_n s^n}{s}$  $=\frac{n_0 + n_1 s + \dots + n_n s}{d_0 + d_1 s + \dots + d_m s^m}$  $H(s) = \frac{a \cdot (s + \alpha_{z1} - j2\pi f_{z1}) \dots (s + \alpha_{zn} - j2\pi f_{zn}) (s + \alpha_{zn} + j2\pi f_{zn})}{b \cdot (s + \alpha_{p1} - j2\pi f_{p1}) \dots (s + \alpha_{pm} - j2\pi f_{pm}) (s + \alpha_{pm} + j2\pi f_{pm})}$ **Formatted:** Indent: Left: 0" **Formatted:** Indent: Left: 0" **Formatted:** Indent: Left: 0"  $\leftarrow$  - -  $\leftarrow$  **Formatted:** Indent: Left: 0" **Formatted:** Indent: Left: 0" **Formatted:** Indent: Left: 0" **Formatted:** Indent: Left: 0"

Parameters may be used to specify the a, b,  $\alpha$ , and f values. An example is shown

below.

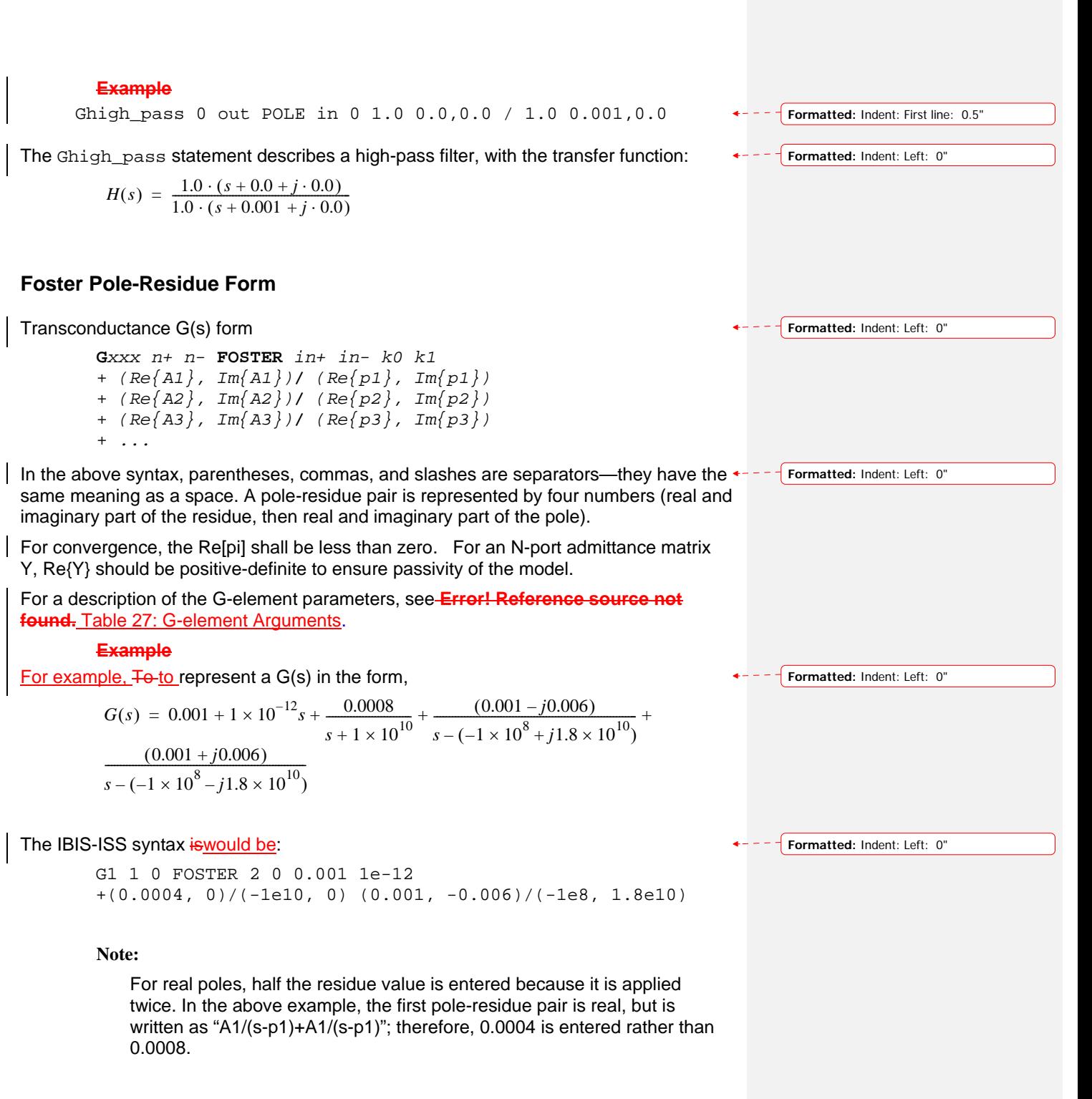

### **G-element Arguments**

The G-element arguments are described in the following list. Note that the G-element **\*** - - - { Formatted: Indent: Left: 0" name must begin with the character "G", followed by up to 1023 alphanumeric characters.

**Table 27: G-element Arguments** 

 $\mathbb{R}^2$ 

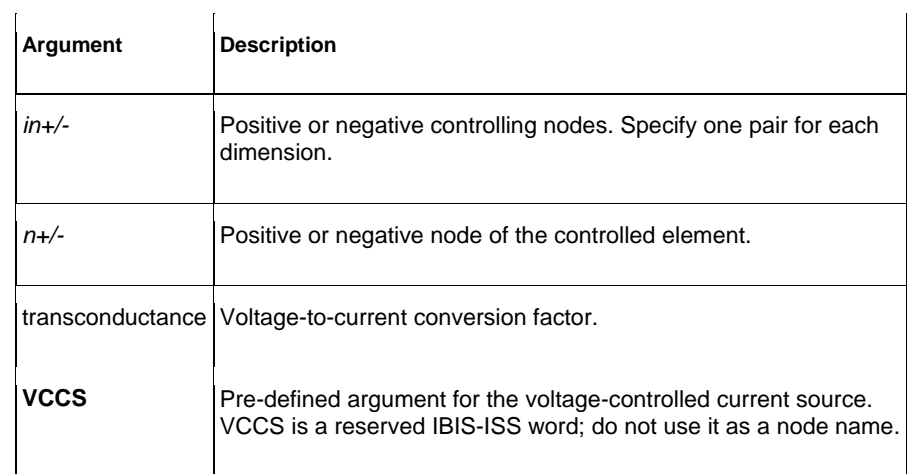

## 11.14 **H-element (Current-Controlled Voltage Source)**

This section explains H-element syntax statements, and defines their parameters.

**Note:**

The E-element with algebraic expressions may be used to duplicate the function of the H-element.

#### **Syntax**

**H***xxx n+ n-* [**CCVS**] *vn1 transresistance* 

 $+$   $-$ **Formatted:** Indent: Left: 0"

#### **Table 28: H-element Arguments**

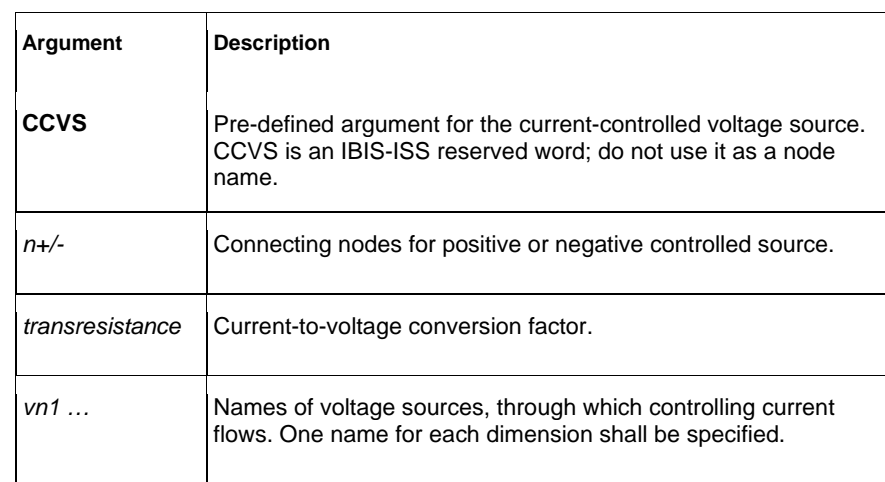

# **12 Best Practices**

This section details syntax recommendations for ensuring maximum compatibility with existing proprietary SPICE variants. While not requirements for IBIS-ISS, following these practices will help maintain the portability of IBIS-ISS files.

- Exponent ranges should be limited to between e-60 and e+60.
- The use of a single backslash character (\) as a line continuation character is not supported in IBIS-ISS.
- For maximum compatibility, the The use of an "X" character may be used as the "Meg" scale factor. However, while not illegal, this practice should be avoided is not supported in IBIS-ISS.
- For maximum compatibility, in-line comments may be preceded by the \* (asterisk) character instead of the \$ (dollar) character. However, while not illegal, this practice should be avoided.
- Instance names shall begin with the appropriate identifying character. The remaining characters of a instance name should be limited to upper- and lowercase alphabetic characters, numeric characters 0-9 and the characters: o ~!@#%&\_<>?[]|:;
- Parameter names should begin with  $[a-z]$  or  $[A-Z]$ , and the remaining characters should be limited to upper- and lower-case alphabetic characters, numeric characters 0-9 and the characters:  $0$  !  $# $%$  []
- While a parameter may be defined in more than one .param statement within a subcircuit, this practice is best avoided.
- Node names should either be all numeric (0-9), or follow the rules of instance names stated above.

# **13 Theoretical Background**

## 13.1 **Introduction to the Complex Dielectric Loss Model**

When INCLUDEGDIMAG=yes and there is no wp input, the W-element algorithm shall regard the Gd matrix as the conventional model. The tool shall then automatically extract constants for the complex dielectric model.

In conventional use, the W-element RLGC model, frequency-dependent conductance is approximated as Equation 2.

Where, Equation 2 represents the increase of shunt conductance due to dielectric loss. These pure real non-constant functions of frequency violate causality (1). As system operating frequency becomes significantly high even for PCB systems which use high polymer dielectric materials like FR4, the appearance of the dielectric loss becomes significant and significant non-causality of Equation 2 appears.

## 13.2 **Frequency-Dependent Matrices**

The frequency-dependent loss of the shunt conductance in the dielectric is mainly due to dielectric polarization. This polarization loss leads to a complex permittivity  $\varepsilon(\omega)$  for the dielectric material (2).

#### **Equation 6**  $\epsilon(\omega) = \epsilon'(\omega) - j\epsilon''(\omega)$

The loss tangent of the dielectric material can be specified as the ratio of imaginary part of  $\varepsilon(\omega)$  to the real part,

**Equation 7**  $\tan \delta(\omega) = \frac{\varepsilon^{H(\omega)}}{\varepsilon^{T}(\omega)}$ 

For a single dielectric dipolar moment, complex electric permittivity can be written as,

**Equation 8**  $\varepsilon(\omega) = \varepsilon_{\infty} + \omega_p \frac{\varepsilon_{dc} - \varepsilon_{\infty}}{\int \omega + \omega_p}$ 

Where  $\varepsilon_{dc}$ , and  $\varepsilon_{\infty}$ are low and high frequency limits of dielectric permittivity which are real numbers. And  $\omega_p$  is the angular frequency that corresponds to the polarization time constant of the dielectric material. From Equation 5, frequencydependent complex shunt loss conductance can be expressed as (2)

Equation 9  $G(\omega) = Go + Gd \frac{j\omega}{j\omega + \omega_p}$ 

**Formatted:** Heading 2, Automatically adjust right indent when grid is defined, Adjust space between Latin and Asian text, Adjust space between Asian text and numbers

Where, the imaginary part of the conductance contributes reactively. In cases of multiple dielectric materials surrounding the system, the complex loss conductance can be extended as linear combinations of multiple dipole moments as,

Equation 10  $G(\omega) = Go + \sum_k G d_k \frac{j\omega_k}{i\omega + \omega_k}$  $j\omega + \omega_{pk}$ 

Since Equation 7 satisfies the Kramers-Kronig condition, we can ensure the passivity/causality of the system. Note that when this new model is activated, the definition of Gd changes from conventional [S/m\*Hz] to [S/m].

## **14 References**

1. *Model Order Reduction for Strictly Passive and Causal Distributed Systems.* **Daniel, Luca and Philips, Joel.** 2002. Proceeding of DAC.

2. *Time-Domain Simulation of Multiconductor Transmission Lines with Frequency-Dependent Losses.* **Gordon, Colin, Blazeck, Thomas and Mittra, Raj.** 1992. IEEE Transactions on Computing-Aided Design. Vols. II, No. 11, pp. 1372-1387.

3. *IEEE Transactions on Circuits and Systems-I: Fundamental Theory and Applications.*  **Wing, Omar and Yu, Qingjian.** 1994. Vols. 41, No. 2, pp. 107-119.

4. *Rational Approximation of Frequency Domain Responses by Vector Fitting.*  **Gustavsen, Bjorn and Semlyen, Adam.** 1999. IEEE Transaction on Power Delivery. Vols. 14, No. 3, pp. 1052-1061.

5. *Accurate models for microstrip computer aided design.* **Hammerstad, E. and Jensen, O.** 1980. IEEE MTT-S Int. Microwave Symp. Dig. pp. 407-409.

6. **Balanis, C.A.** *Advanced Engineering Electromagnetics.* New York : Wiley, 1989.

7. **Bogatin, Eric.** *Signal Integrity Simplified.* Upper Saddle River : Prentice Hall, 2003.

8. *Practical Design Considerations for 10 to 25 Gbps Copper Backplane Serial Links.*  **Kollipara, Ravi et al.** Santa Clara : IEC, 2006. DesignCon.